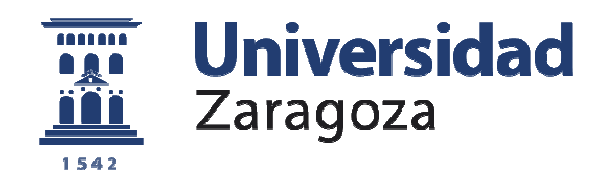

# Trabajo Fin de Grado

# Técnicas de cancelación del ruido basadas en algoritmos genéticos.

Autor

# Arturo Sánchez Remón

Director

Pedro Ramos Lorente

Escuela Universitaria Politécnica de Teruel

2016

**Repositorio de la Universidad Universidad de Zaragoza – Zaguan http://zaguan.unizar.es**

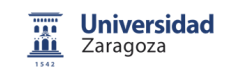

# Resumen del proyecto.

Este trabajo de fin de grado combina el estudio teórico, la programación y la comparación de los resultados obtenidos en la cancelación de ruido acústico empleando dos técnicas de control activo de ruido (CAR) diferentes: un algoritmo clásico como es el Filtered-x Least-Mean-Square (FxLMS) y una estrategia más innovadora, los algoritmos genéticos (AG).

El trabajo incluye una breve revisión bibliográfica, una segunda etapa de programación de las estrategias de control en entorno MATLAB y una última fase de comparación de prestaciones en términos de diferentes parámetros (rapidez, coste computacional, nivel de cancelación, robustez, etc.)

El problema al que nos enfrentamos con ambas estrategias de cancelación es la necesidad de atenuar un ruido acústico tonal.

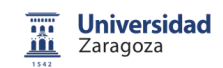

# Índice de contenido.

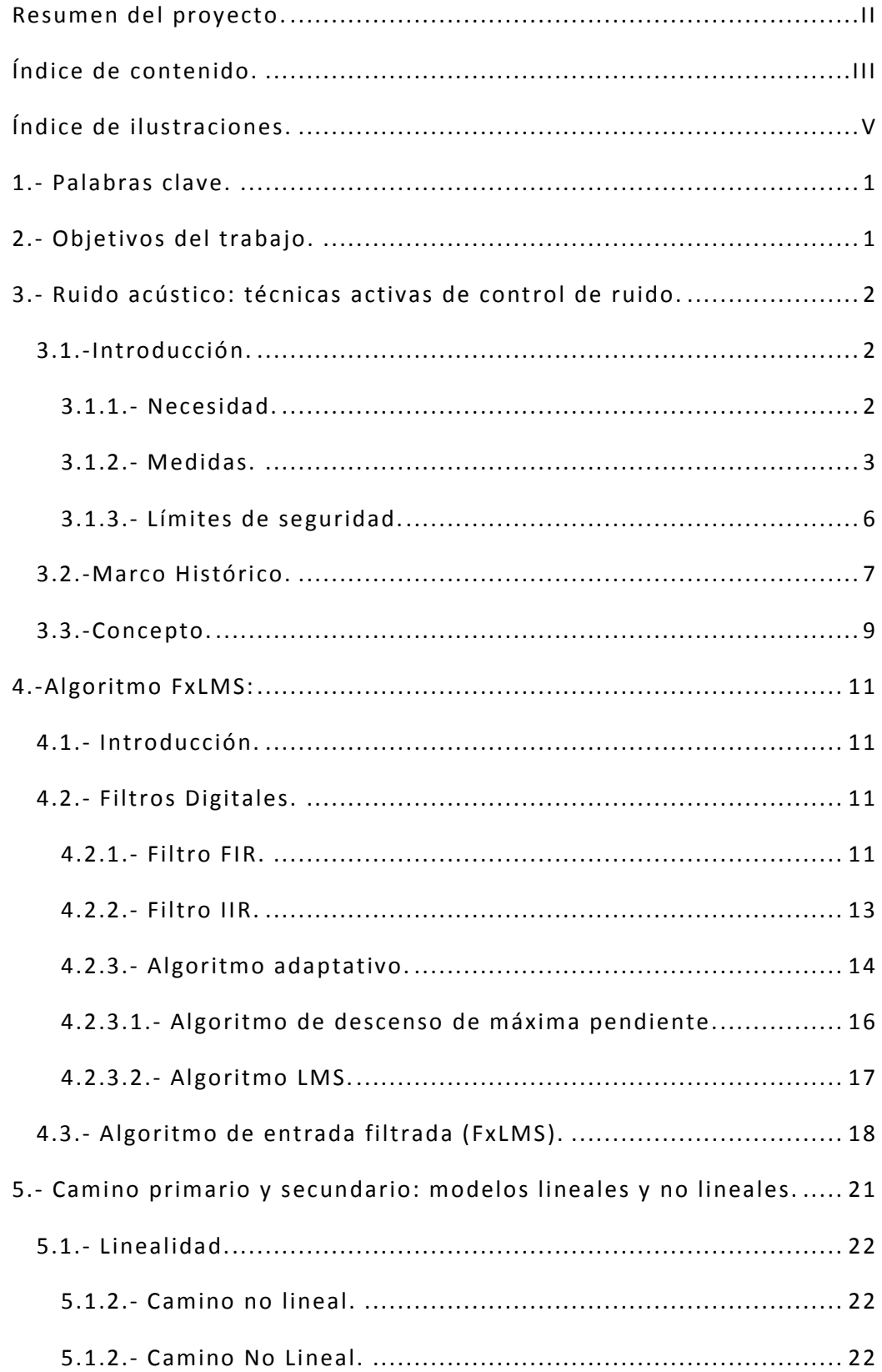

## Arturo Sánchez Remón

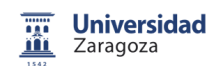

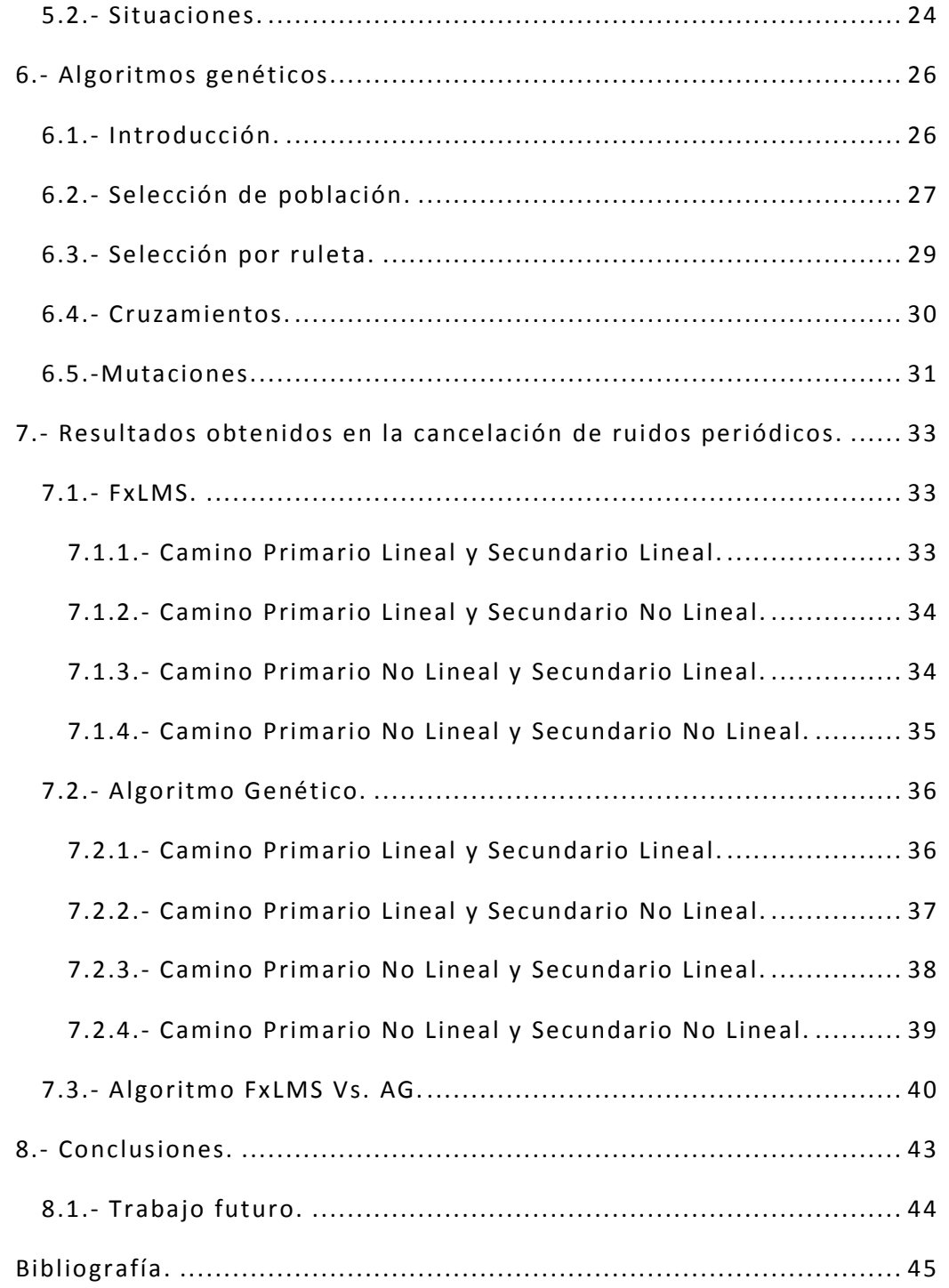

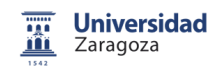

# Índice de ilustraciones.

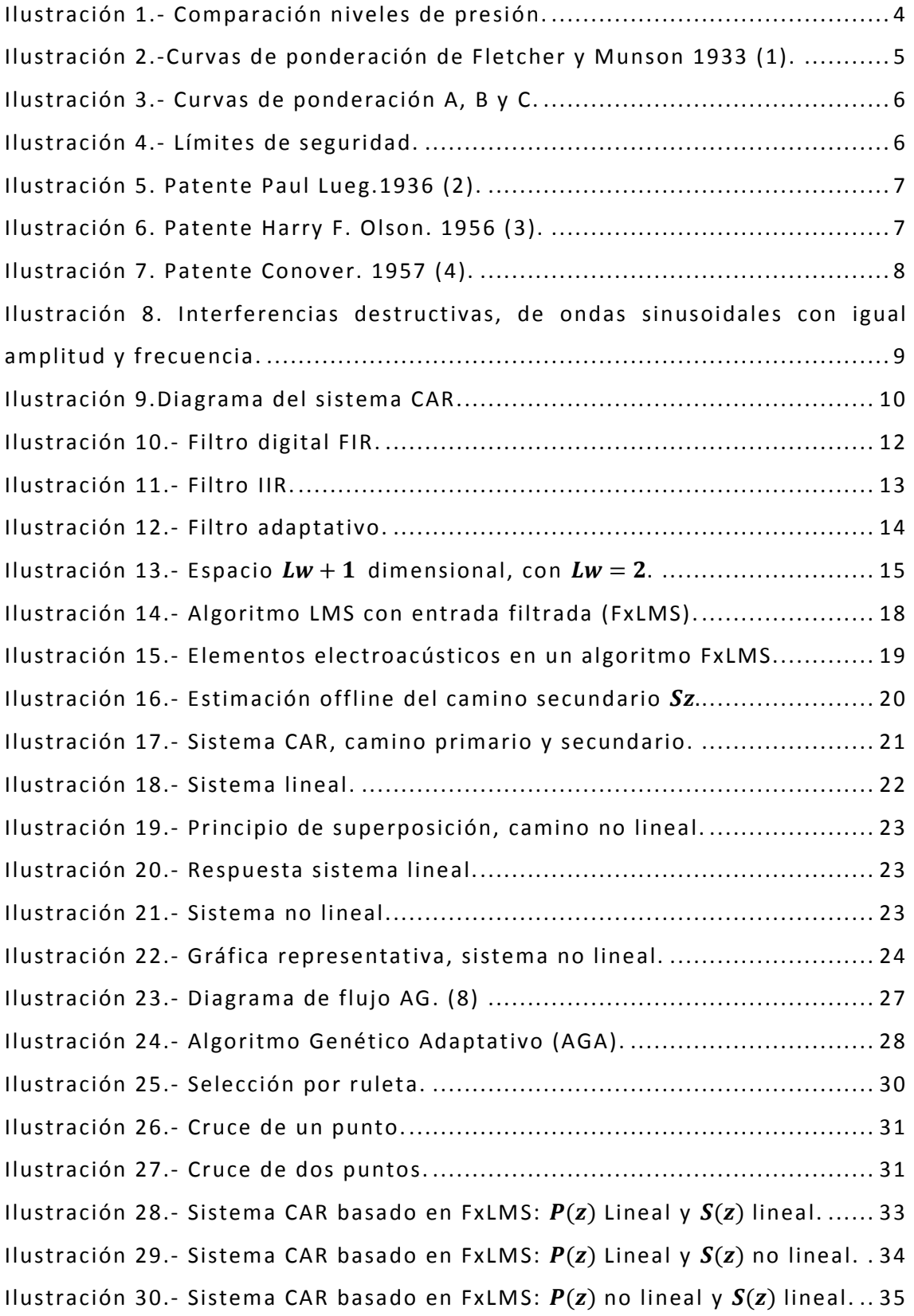

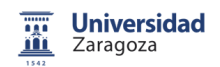

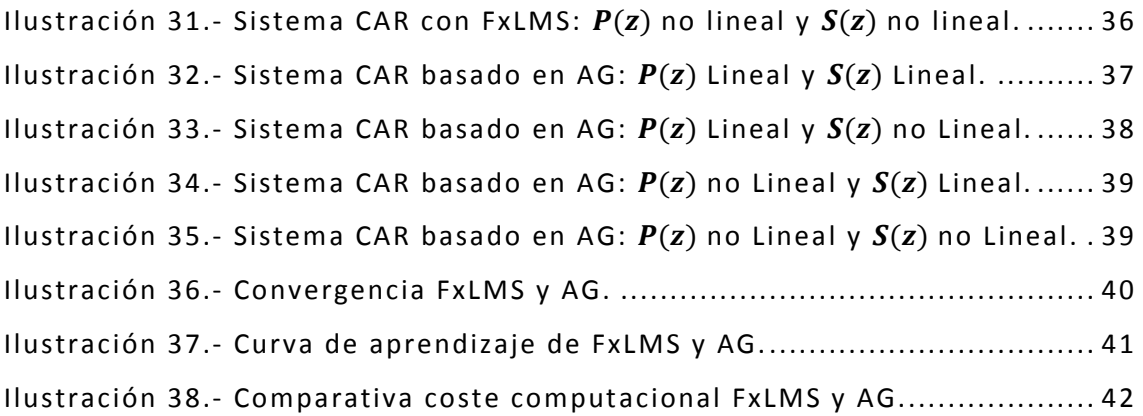

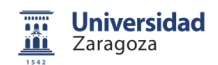

# 1.- Palabras clave.

Ruido acústico.

Algoritmo Adaptativo (AA). Algoritmos Genéticos (AG). Control Activo del Audio (CAR). Filtered-x Least-Mean-Square (FxLMS). Camino Primario  $(P(z))$ . Camino Secundario  $(S(z))$ . Probabilidad de cruce  $(Pc)$ . Probabilidad de mutación  $(Pm)$ .

# 2.- Objetivos del trabajo.

- Estudiar el algoritmo adaptativo tradicional de CAR Filtered-x Least-Mean-Square(FxLMS).
- Simular un sistema de CAR basado en el FxLMS mediante la programación del algoritmo en entorno MATLAB.
- Analizar los problemas potenciales de esta estrategia de control.
- Estudiar las técnicas de control basadas en AG y adaptarlas al contexto de CAR.
- Simular en entorno MATLAB un sistema de CAR basado en AG.
- Comparar los resultados obtenidos con las dos alternativas y obtener las conclusiones finales.

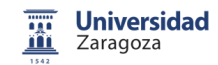

# 3.- Ruido acústico: técnicas activas de control de ruido.

## 3.1.-Introducción.

El ruido acústico es una sensación auditiva no deseada, generalmente desagradable que se propaga a través del aire en forma de ondas de presión sonora. Dado su carácter no deseado, el ruido interfiere en la comunicación entre las personas o en sus actividades, generando incluso molestias graves si la intensidad supera ciertos límites de seguridad.

Poder medir con precisión el ruido y los niveles de atenuación mediante las técnicas pasivas tradicionales, basadas en cerramientos o paredes construidas con materiales aislantes y/o absorbentes es una tarea compleja que ocupa a los profesionales de la acústica.

Los métodos de control activo que se presentan en este trabajo, van más allá y proponen la aplicación del principio de superposición para atenuar el ruido indeseado.

#### 3.1.1.- Necesidad.

El control activo del ruido (CAR) surge como una técnica complementaria al control pasivo del ruido cuando se quieren cancelar las frecuencias bajas. Esto es debido a que en este intervalo de frecuencias, los materiales absorbentes y aislantes, las barreras anti ruido y los filtros acústicos utilizados para este fin, requieren dimensiones y/o pesos a menudo inaceptables.

#### 3.1.2.- Medidas.

Para poder medir y cuantificar el ruido se necesita entender el sonido y como analizarlo. El sonido se define como ondas de presión que se propagan a través del aire, pudiéndose emitir estas ondas tanto de forma natural como artificial y que son generadas por el movimiento de un artilugio vibratorio. Esta presión es mínima y los seres humanos somos incapaces de analizarlas sin la ayuda de micrófonos, altavoces y sonómetros, utensilios utilizados para captar y medir dichas ondas de presión.

Esta fuerza ejercida por un movimiento oscilatorio se utiliza para conocer los umbrales de sonido. Dentro de dichos umbrales se encuentra la zona que nosotros somos capaces de oír de forma natural.

Dicha presión se mide en pascales, pero dado que hay mucha diferencia entre los dos extremos (200 Pa y 20 µPa), se utiliza una escala logarítmica, denominada Decibelios y a la cual se llega a través de la siguiente ecuación:

$$
L_P = 20 \log \frac{P_1}{P_o} \tag{1}
$$

donde  $P_1$  es la media cuadrática de la presión sonora instantánea y  $P_0$  es la presión de referencia con un valor de 20 µPa.

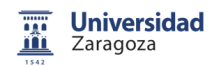

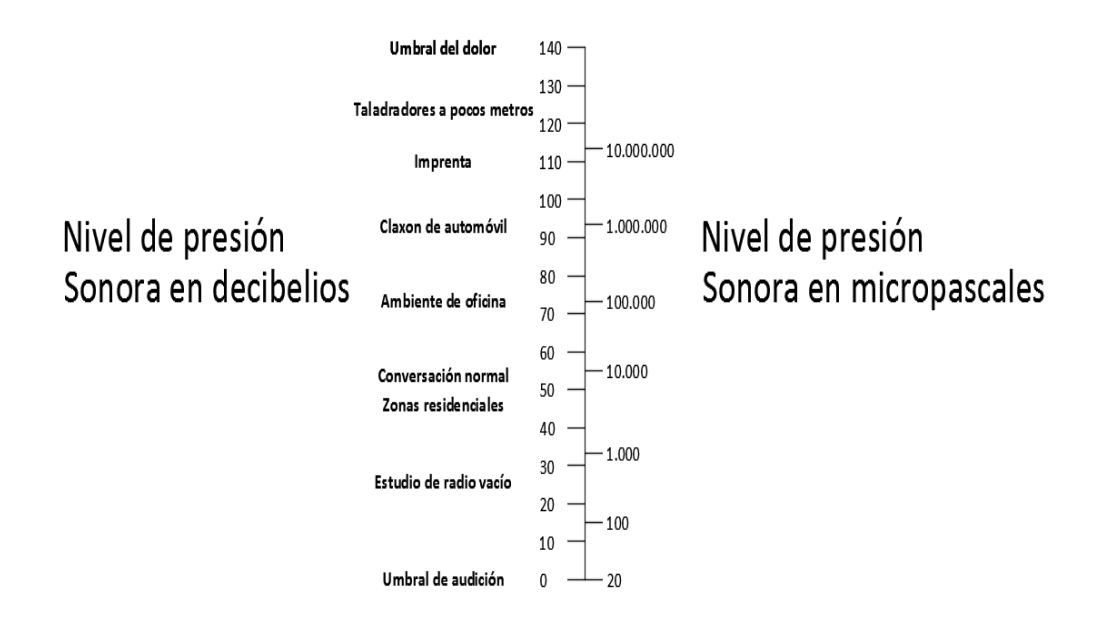

**Ilustración 1.- Comparación niveles de presión.** 

El nivel de presión sonora determina la intensidad del sonido que genera la presión y se mide en decibelios, donde 0 dB es el umbral de audición y 120 dB el denominado umbral del dolor.

El nivel de presión sonora tiene la ventaja de ser una medida objetiva y bastante cómoda de la intensidad del sonido, pero tiene la desventaja de estar lejos de representar con precisión lo que realmente percibe el oído humano. Esto es debido a que la sensibilidad de nuestro oído depende en alto grado de la frecuencia, por ejemplo, un sonido de 1 kHz y 0 dB es audible mientras que para un sonido de 100 Hz se necesita un nivel de 37 dB para poder escucharlo, esto también sucede con los sonidos que superan los 16 kHz.

Al no haber linealidad entre la frecuencia y el nivel de presión sonora, se pensaba que utilizando una red de filtrado o ponderación de frecuencia adecuada, sería posible medir esa sensación de forma objetiva. Esta red de filtrado tendría que atenuar las bajas y las muy altas frecuencias dejando las medias frecuencias inalteradas.

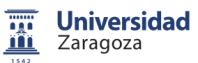

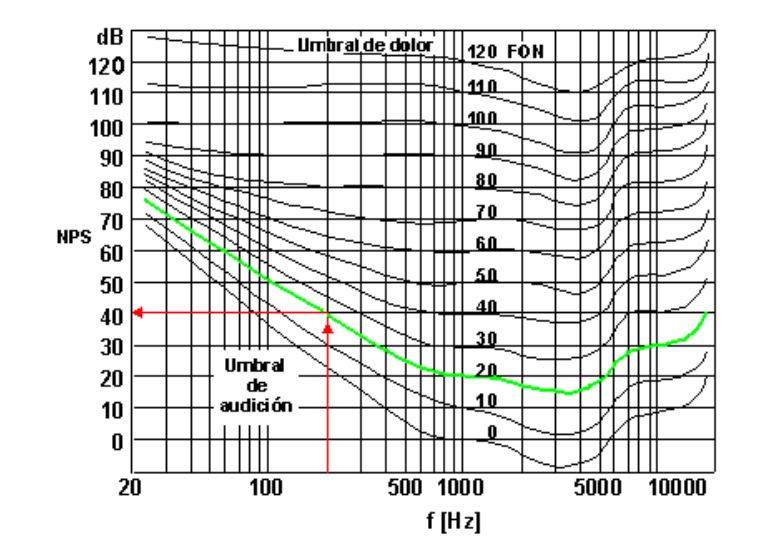

**Ilustración 2.-Curvas de ponderación de Fletcher y Munson 1933 (1).** 

Sin embargo, había algunas dificultades para implementar tal instrumento o sistema de medición. El más obvio era que el oído se comporta de forma diferente para distintos niveles físicos del sonido. Por ejemplo, a muy bajos niveles, solo los sonidos de frecuencias medias son audibles, mientras que a altos niveles todas las frecuencias se escuchan con una sonoridad similar. Por otro lado el oído es selectivo y en general tiene un comportamiento paso-banda, es decir, escucha en menor nivel las frecuencias bajas y altas. Ese comportamiento selectivo en frecuencia depende del nivel de presión del sonido. Por lo tanto, parecía razonable diseñar unas curvas de ponderación de frecuencia para los diferentes niveles de intensidad 40, 70 y 100 dB, llamadas A, B y C, respectivamente. Donde la curva A se utilizará para niveles bajos, B para altos y C para niveles altos. Como se puede ver en la ilustración 3.

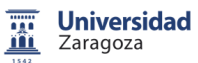

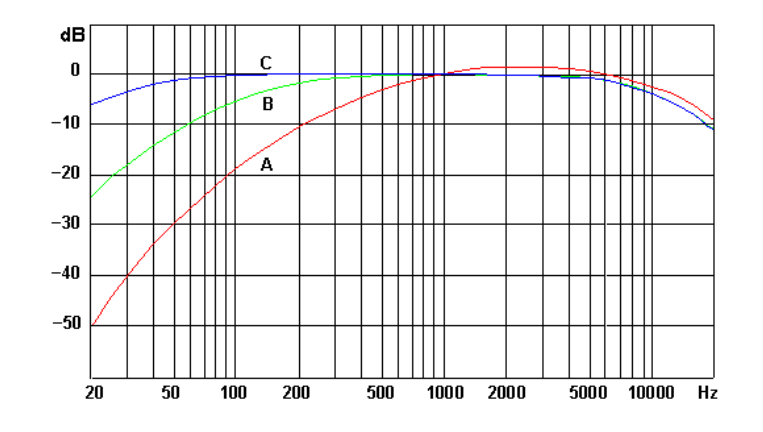

**Ilustración 3.- Curvas de ponderación A, B y C.** 

La curva de ponderación A es la que mejor caracteriza la repuesta frecuencial a niveles bajos. Es la más usada porque simula al comportamiento del oído humano. Se mide en decibeles A, abreviado dBA.

#### 3.1.3.- Límites de seguridad.

El entorno que nos rodea es cada vez más ruidoso, por lo que se precisa fijar unos niveles de seguridad, para no sobrepasarlos y evitar la aparición de enfermedades auditivas o psicológicas, provocadas por una larga exposición a un ruido o por un ruido puntual con una intensidad insoportable para nuestro organismo. Ver ilustración 4.

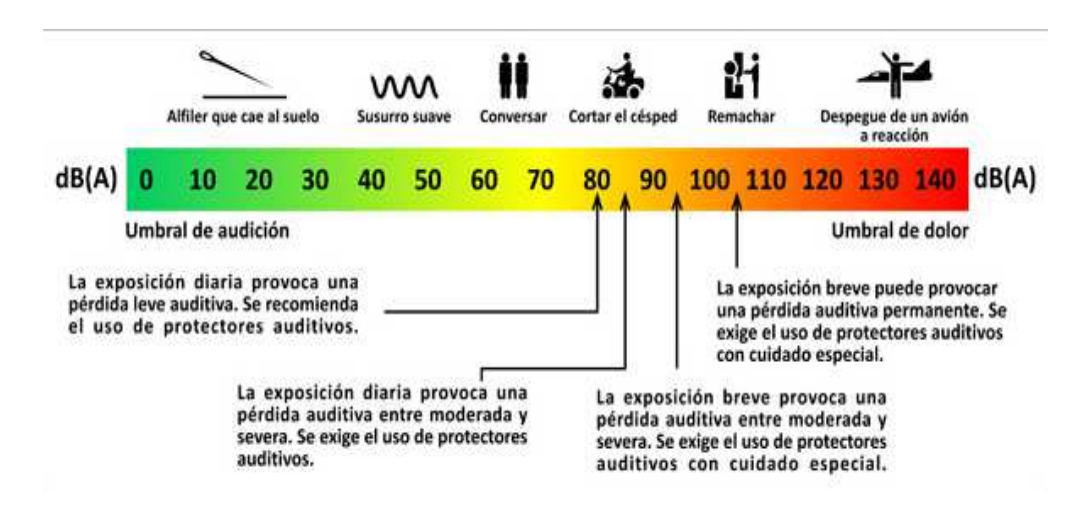

**Ilustración 4.- Límites de seguridad.** 

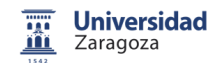

### 3.2.-Marco histórico.

La idea del CAR basada en la interferencia destructiva entre el campo primario del ruido, y uno secundario, generado electrónicamente en contrafase, se remonta a 1936, cuando Paul Lueg (2) registró la primera patente de un sistema de control del ruido.

La patente representada en la ilustración 5, explica cómo conseguir la cancelación del ruido en el interior de un conducto.

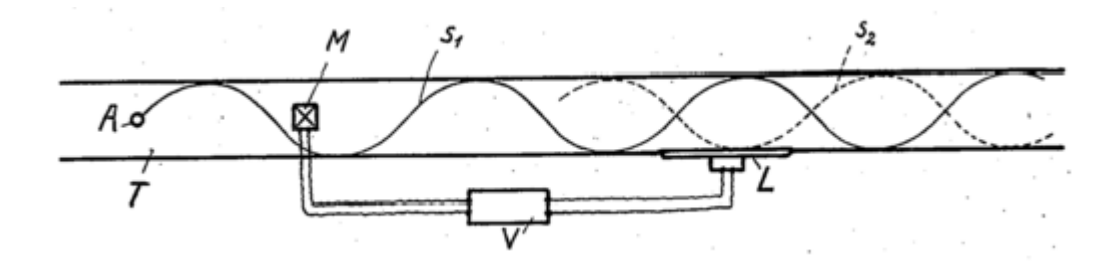

**Ilustración 5. Patente Paul Lueg.1936 (2).** 

Más adelante, en 1956, Harry F. Olson (3) ideó un sistema de control activo del ruido para atenuar interferencias alrededor del reposacabezas del pasajero de un avión o un automóvil. Así consiguió un espacio esférico sin dicho ruido, ver ilustración 6.

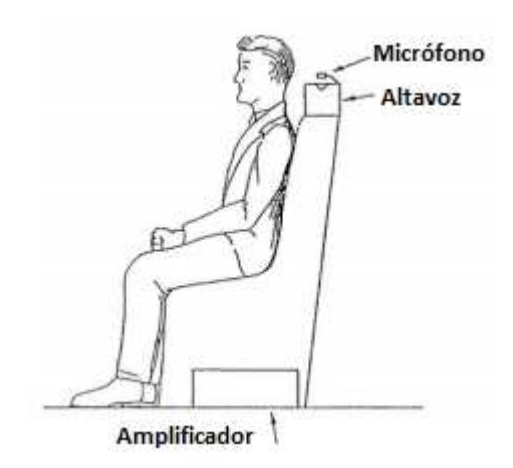

**Ilustración 6. Patente Harry F. Olson. 1956 (3).** 

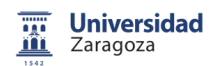

El sistema consiste, como se observa en la imagen, en un micrófono, un amplificador y un altavoz. El altavoz y el micrófono, situados en el reposacabezas, están muy próximos entre sí. De este modo, el micrófono recibe el sonido que pasa a través del amplificador, el cual se encuentra discretamente escondido bajo del sillón. Éste amplifica e invierte de fase dicha señal para que a través del altavoz produzca unas ondas de presión y que así se superponga de forma destructiva a la señal existente.

En otro ámbito, Conover (4) quiso anular el ruido que se generaba en las estaciones eléctricas por culpa de los generadores de alta potencia, donde éstos generaban un ruido puramente periódico. Su idea era generar ondas sinusoidales de las mismas frecuencias que emitía el transformador y variar amplitud y fase, para así conseguir la mayor reducción de presión acústica en una determinada dirección, véase ilustración 7.

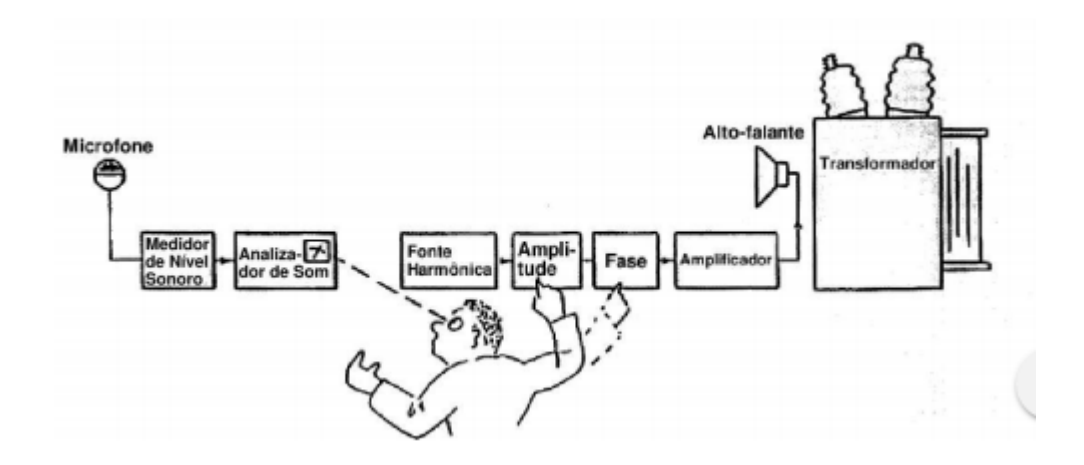

**Ilustración 7. Patente Conover. 1957 (4).** 

En aquellos tiempos no tenían los avances tecnológicos necesarios para llevar a cabo estas ideas, por lo que se quedaron en standby. Más adelante en los años 60 y 70, se empezaron a desarrollar las primeras herramientas de procesado de señal, más concretamente el procesado adaptativo de señales. En los años 70 Widrow (5), presentó una herramienta que podía emplearse para anular ruidos no periódicos y variantes en el tiempo.

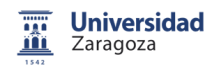

En estos últimos años, donde los procesadores son capaces de realizar millones de operaciones por segundo, se están comercializando DSP (Digital Signal Procesor o Procesador Digital de Señal) para vehículos y medios de transporte.

# 3.3.-Concepto.

El control activo del ruido es una técnica por la cual se atenúa el ruido primario existente en cualquier medio, generando una señal de anti ruido de igual amplitud y frecuencia pero con fase opuesta (interferencia destructiva), para así conseguir una "zona de silencio" centrada en el punto P (6), véase la ilustración 8.

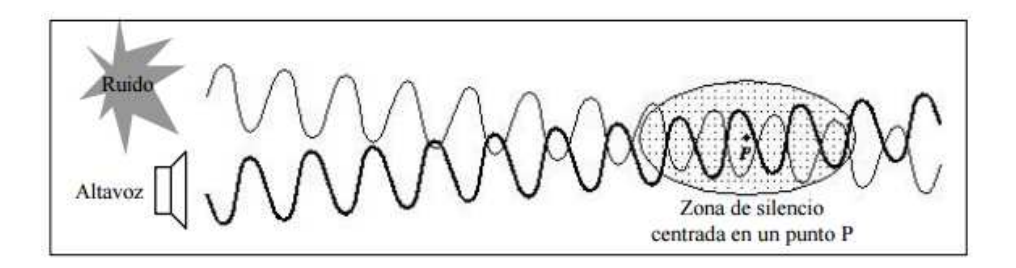

**Ilustración 8. Interferencias destructivas, de ondas sinusoidales con igual** amplitud y frecuencia.

La técnica de control a emplear permitirá situar estas "zonas de silencio", más o menos numerosas y de mayor o menor tamaño. El sistema está constituido por los siguientes elementos: un sensor (micrófono) de referencia acústica, un controlador encargado de modificar las características de la señal de referencia, un actuador (altavoz) que genere las ondas de presión calculadas por el controlador y un sensor (micrófono) de realimentación que sirva al controlador para modificar su funcionamiento y conseguir disminuciones de presión acústica justo donde se haya colocado dicho sensor (6), ver ilustración 9.

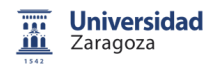

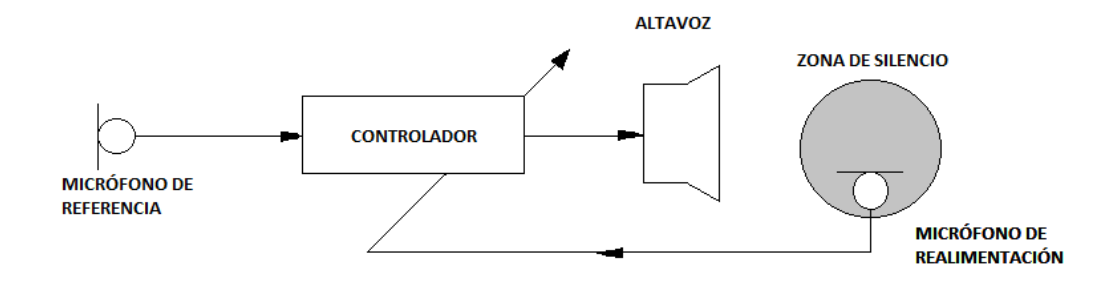

**Ilustración 9. Diagrama del sistema CAR.** 

Con estos elementos se pretende disminuir el nivel de presión acústica en nuestra zona de silencio. El tamaño de esta zona de silencio depende de la longitud de onda del ruido a cancelar. A medida que aumenta la frecuencia de la onda, la longitud de onda es menor y debido a esto, la zona de silencio será más pequeña que si trabajásemos con frecuencias bajas (6).

Este sistema se puede usar para crear más zonas de silencio, siendo necesarios tantos sensores de error y actuadores como zonas a silenciar. La complejidad del controlador aumentará sensiblemente al aumentar la cantidad de zonas de silencio que se precisen, ya que hay que tener en cuenta la influencia de todas las fuentes secundarias en todos los micrófonos de error.

# 4.-Algoritmo FxLMS:

## 4.1.- Introducción.

Un filtro digital es un sistema en tiempo discreto que altera la amplitud y la fase de las componentes frecuenciales de una señal de entrada de acuerdo con un patrón preestablecido. Para visualizar el efecto del filtrado, habitualmente se empleará la Transformada Rápida de Fourier (FFT, de sus siglas en inglés). El filtrado de la señal de entrada, es utilizado para atenuar, modificar o simplemente mejorar la calidad de la señal de entrada produciendo una salida con mejores características.

Dentro de los filtros digitales hay muchos tipos, de los cuales para este trabajo nos interesan los filtros de fase lineal generalizada, es decir, cuando el retardo de grupo es constante, de forma que todas las frecuencias estarán retrasadas el mismo de tiempo a su paso por el sistema.

# 4.2.- Filtros Digitales.

#### 4.2.1.- Filtro FIR.

Los filtros FIR (de respuesta impulsional finita) garantizan que su función de transferencia es de fase lineal. Esto nos dice, que cuando excitamos el sistema con un impulso, a la salida tendremos un número limitado de términos no nulos, distintos de cero (7).

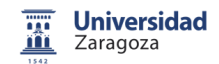

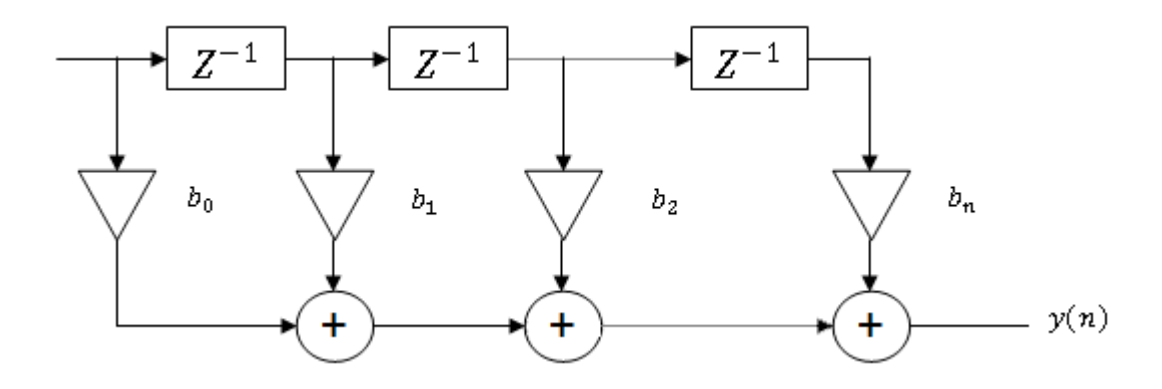

**Ilustración 10.- Filtro digital FIR.** 

Para obtener la salida sólo interesan las entradas actuales y anteriores. Su expresión en el dominio temporal  $n$  es:

$$
y(n) = \sum_{k=0}^{N-1} b_k x(n-k)
$$
 [2]

En la expresión anterior  $N-1$  es el orden del filtro, definido como la cantidad de tiempo que retrasa el sistema. N por tanto es el número de términos no nulos y el número de coeficientes del filtro. Los coeficientes son  ${b_k}_{k=0}^{N-1}$ .

Cuando al filtro se le aplica un impulso  $\delta(n)$ , se obtiene la respuesta impulsional. La salida se puede expresar como la convolución entre la entrada  $x(n)$  y la respuesta a impulso  $h(n)$ :

$$
\mathbf{y}(n) = \mathbf{x}(n) * \mathbf{h}(n) = \sum_{k=0}^{N-1} h_k x(N-k)
$$
 [3]

Aplicándole la transformada Z a la expresión anterior y despejando la función de transferencia del sistema FIR resultaría así:

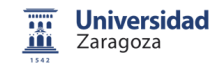

$$
H(z) = \frac{Y(z)}{X(z)} = \frac{\sum_{k=0}^{M} b_k z^{-k}}{1} = \frac{Num(z)}{1}
$$
 [4]

Al no presentar polos en la función de transferencia, el sistema resulta estable.

#### 4.2.2.- Filtro IIR.

Un filtro IIR (de respuesta impulsional infinita) como su nombre indica ante una entrada impulsional presenta una salida que nunca llega a atenuarse completamente.

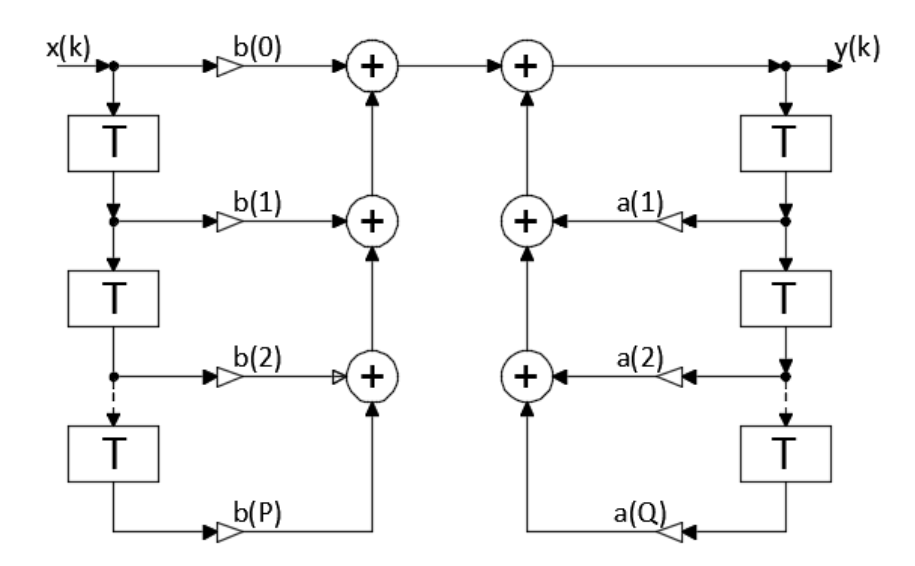

#### **Ilustración 11.- Filtro IIR.**

Al igual que el filtro FIR, para este también se usan las entradas actuales y pasadas, además de las salidas en instantes anteriores. Esto se consigue mediante el uso de realimentación en la salida

$$
\mathbf{y}(n) = b_0 x_n + b_1 x_1 + \dots + b_p x_{n-p} - a_1 y_{n-1} a_2 y_{n-2} - \dots - a_0 y_{n-q}
$$
 [5]

donde  $\{a_k\}_{k=0}^Q$  $\begin{array}{ccccc} Q&\gamma&\{b_k\}_{k=0}^P&\text{son} &\text{los} &\text{coeficients} &\text{de denominador}&\gamma\end{array}$ numerador, respectivamente. El orden del sistema es el máximo entre los valores de  $M$  y  $N$ , estos son los términos que determinan la cantidad de polos y ceros que hay en la función de transferencia, que una vez se aplica la transformada Z a la expresión anterior, quedaría de la siguiente forma (7):

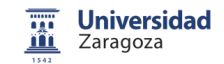

$$
H(z) = \frac{\sum_{k=0}^{P} b_k z^{-k}}{1 + \sum_{k=1}^{Q} a_k z^{-k}}
$$
 [6]

Al presentar polos en el denominador, habrá determinadas frecuencias en las que se comporte de forma inestable. Debido a esto y que su longitud es finita, es lo que hace al FIR es la mejor elección a la hora de hacer el filtrado.

#### 4.2.3.- Algoritmo adaptativo.

Un filtro adaptivo es un dispositivo que intenta modelar la relación entre señales en tiempo real de forma iterativa. Estos se diferencian de los anteriores, en que, mientras los filtros digitales convencionales mantienen sus coeficientes constantes en el tiempo, los adaptativos cambian la forma de actuar cambiando sus coeficientes de acuerdo con un algoritmo adaptativo. De hecho, los coeficientes del filtro no se conocen cuando se diseña, dado que estos se calculan cuando se implementa y se reajusta automáticamente en cada iteración mientras dura su fase de aprendizaje y acaba convergiendo.

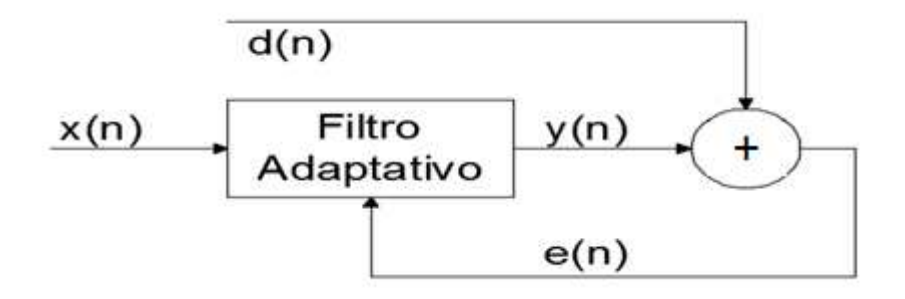

#### **Ilustración 12.- Filtro adaptativo.**

Este es un sistema al que llegan dos señales:  $x(n)$  y  $e(n)$  donde la última, es la señal de error, que se halla a través de la resta entre la señal deseada d(n) y la salida del filtro y(n). Los coeficientes del filtro son denominados w(n), que son los encargados de modificar la señal de entrada.

$$
\mathbf{y}(n) = \mathbf{x}(n) * \mathbf{w}(n) \tag{7}
$$

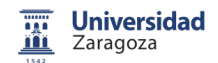

$$
e(n) = d(n) - y(n) \tag{8}
$$

El objetivo de este algoritmo, es conseguir que la señal de entrada  $\mathbf{x}(n)$ sea lo más parecida a la señal deseada  $d(n)$ . Para esto tenemos un filtro adaptativo  $w(n)$ , es decir, este filtro se va a estar actualizando constantemente. Para actualizar  $w(n)$  tenemos el error. Este error nos da la función de coste, utilizada para encontrar de forma más rápida los coeficientes del filtro que mejor minimizan el error. La función de coste se puede hallar de dos formas y el objetivo es minimizarla al máximo:

$$
\varepsilon = E\{e^2(n)\}\tag{9}
$$

$$
\varepsilon = e^2(n) \tag{10}
$$

La ecuación [9] representa la obtención del error cuadrático medio, mientras que la [10] muestra la potencia del error instantáneo. Con la función de coste y los coeficientes del filtro se crea un espacio  $Lw + 1$  dimensional.

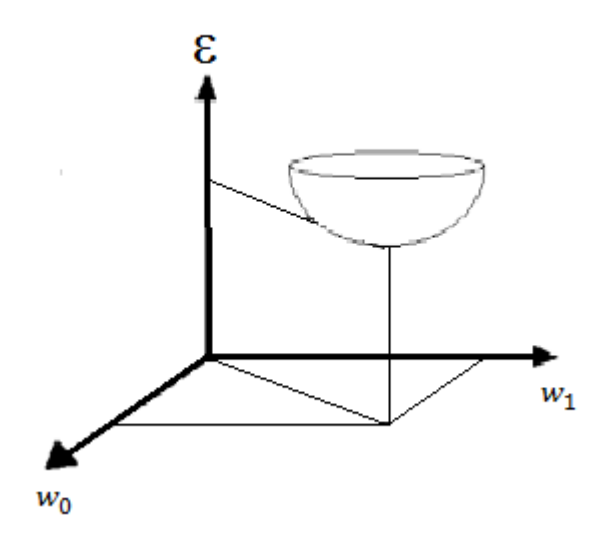

**Ilustración 13.- Espacio**  $Lw + 1$  dimensional, con  $Lw = 2$ .

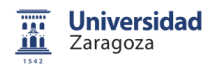

En la ilustración 13, ε es la función de coste, la cual es utilizada para llegar de forma más rápida a la solución óptima, que es la que se encuentra en el punto más bajo de la "copa". Será donde se encuentren los coeficientes que generan menos error.

Para actualizar los coeficientes del filtro se utiliza la siguiente expresión:

$$
\mathbf{w}(n+1) = \mathbf{w}(n) + \frac{\mu}{2}(-\nabla \varepsilon)
$$
 [11]

Esta ecuación nos indica que el próximo coeficiente será el resultado de la suma del coeficiente actual con el producto entre la tasa de ajuste  $\frac{\mu}{2}$  y el gradiente descendiente del error. A partir de aquí se introducen las funciones de coste vistas en la ecuación [9] y [10]. Para conseguir dos algoritmos diferentes.

#### 4.2.3.1.- Algoritmo de descenso de máxima pendiente.

Desarrollando la ecuación [9] da este resultado:

$$
\varepsilon = E[e^2] = E[d^2(n)] - 2 \cdot \mathbf{p}^T \cdot \mathbf{w} + \mathbf{w}^T \cdot \mathbf{R} \cdot \mathbf{w}
$$
 [12]

Para obtener el gradiente del mismo, se deriva la ecuación, obteniendo así el vector gradiente de la superficie de error:

$$
\nabla \varepsilon = \frac{\partial \varepsilon}{\partial \mathbf{w}} = 2 \cdot \mathbf{R} \cdot \mathbf{w} - 2 \cdot \mathbf{p}
$$
 [13]

Con este desarrollo de la ecuación de MSE y sustituyendo en la ecuación [11] se consigue la siguiente expresión, la cual define el algoritmo de descenso de máxima pendiente:

$$
\mathbf{w}(n+1) = \mathbf{w}(n) + \mu(\mathbf{p} - \mathbf{R} \cdot \mathbf{w}(n))
$$
\n[14]

este algoritmo usa matrices de correlación cruzada entre la señal deseada y la señal de entrada  $\mathbf{p} = E[x(n)d(n)]$  y la autocorrelación de la señal de entrada  $\mathbf{R}_{\mathbf{x}} = E[x_n x_n^T]$ . Estas operaciones son muy complicadas y aunque nos dé como

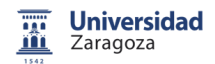

resultado un filtro muy eficaz, tiene un tiempo de respuesta muy grande por lo que no nos interesa. Fíjese, que el punto de convergencia del algoritmo es cuando  $p(n) = R_r \cdot w(n)$  por lo tanto el algoritmo se detiene cuando alcanza la solución óptima. Para asegurar la convergencia de este algoritmo se precisa un valor de µ suficientemente pequeño.

#### 4.2.3.2.- Algoritmo LMS.

El algoritmo LMS es posiblemente el algoritmo adaptativo más conocido y usado en implementaciones reales. Dada su simplicidad y buenas prestaciones sirve como referencia para comparar nuevas técnicas basadas en AA. Propuesto, en 1971, por Widrow (5), el algoritmo LMS es una simplificación del método de descenso de máxima pendiente. La diferencia es que usamos la potencia instantánea [10] del error en vez del erro cuadrático medio [9]. Quedando la ecuación de esta forma:

$$
\mathbf{w}(n+1) = \mathbf{w}(n) + \mu \cdot e(n) \cdot \mathbf{x}(n) \tag{15}
$$

siendo así mucho más fácil de implementar en una computadora.

El algoritmo LMS es una versión simplificada, teniendo así una función de coste más sencilla y menos ambiciosa que nos otorga un coste computacional menor y compensa la escasa ambición de la misma.

Los beneficios de este algoritmo son que se prescinde de los grandes cálculos que precisan las funciones de correlación y autocorrelación, ya que estas operaciones prolongarían los tiempos de procesado del algoritmo.

Un filtro es un proceso mediante el cual a una señal cualquiera se le modifica su contenido espectral. El algoritmo LMS es un algoritmo de filtrado lineal adaptativo que, en general, consta de dos procesos básicos:

- 1. Un proceso de filtrado lo conforman:
	- Un cómputo de la salida de un filtro lineal en respuesta a una señal de entrada.
	- La generación de una estimación del error mediante la comparación de esta salida con la señal deseada.

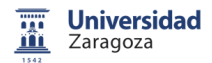

2. Un proceso adaptativo, formado por el ajuste automático de los parámetros del filtro de acuerdo al error estimado.

### 4.3.- Algoritmo de entrada filtrada (FxLMS).

En las secciones previas se describe un sistema simplificado de CAR en un entorno ideal. Las características de todos y cada uno de los elementos que conforman el sistema influyen en el funcionamiento óptimo del sistema de control. La linealidad de los subsistemas y transductores (micrófonos y altavoces), así como la correcta ubicación en el espacio de estos últimos, son de vital importancia para conseguir la máxima atenuación del nivel de presión acústica. El LMS no es aplicable al CAR por la existencia de una función de transferencia  $S(z)$  tras el filtro adaptativo. Como se puede ver en la ilustración 16.

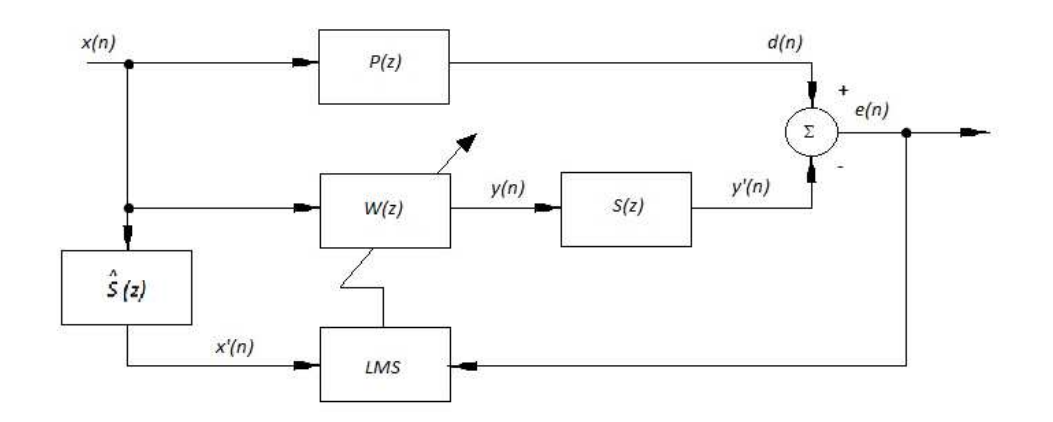

**Ilustración 14.- Algoritmo LMS con entrada filtrada (FxLMS).** 

En la ilustración 14 se tienen tres nuevos bloques añadidos al algoritmo LMS. Son el camino primario  $P(z)$ , y secundario  $S(z)$ , y la estimación del secundario  $\hat{S}(z)$ . El camino primario representa todo el camino que recorre el ruido, desde la fuente del mismo hasta el receptor o micrófono de error, incluyendo paredes, v ehículos, barreras de sonido. El camino secundario es el encargado de emitir las señales anti ruido con el fin

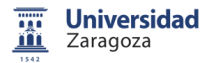

de cancelar el ruido, mientras que la estimación es una versión previamente modelada del camino secundario.

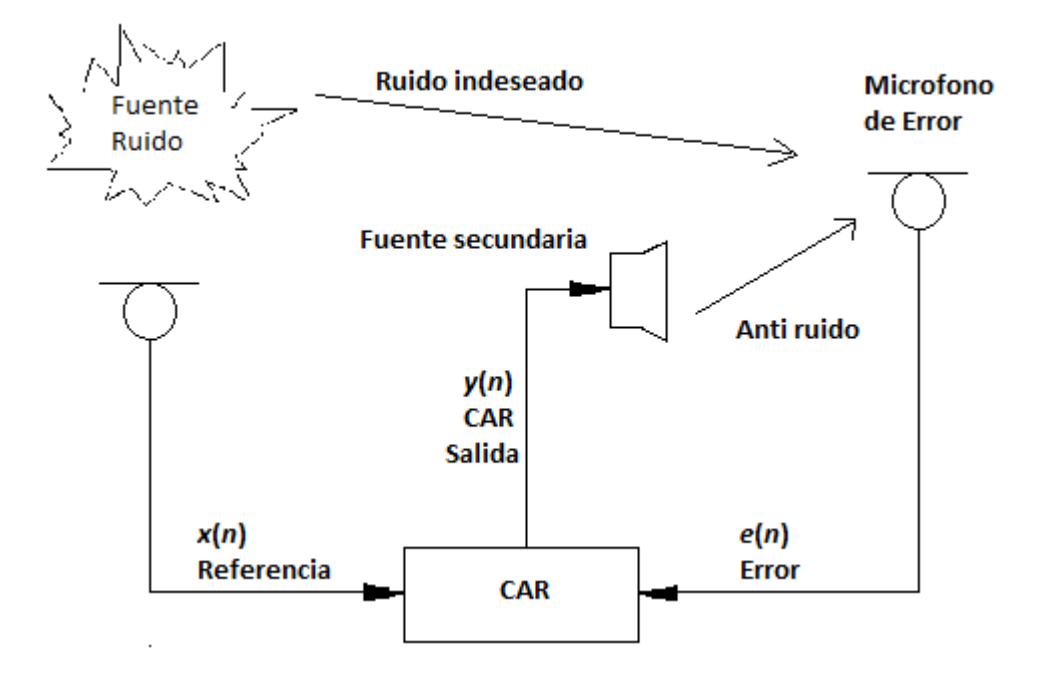

**Ilustración 15.- Elementos electroacústicos en un algoritmo FxLMS.** 

En la ilustración 15 se tienen los diferentes elementos electroacústicos haciendo referencia a la ilustración 14.

La estimación del secundario se realiza a través de un sistema de identificación, consistente en un altavoz y micrófono conectados a un controlador. Se emite una señal a través de un altavoz, la cual llega al micrófono de error. Este micrófono lleva la señal hasta el controlador  $\hat{S}(z)$ , el cual procesa la señal y modifica su salida iterativamente hasta conseguir que el error sea cero. Cuando este error es cero se habrá conseguido la una estimación del camino secundario.

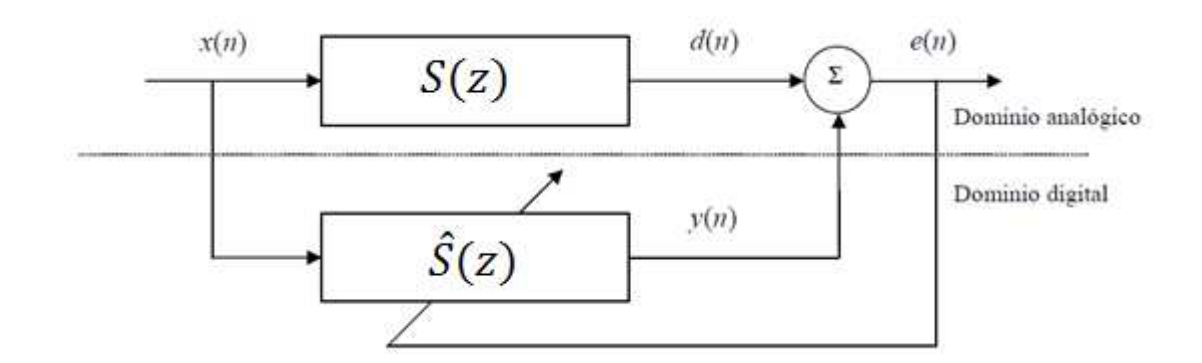

**Il ustración 16.- Estimación offline del camino secundario**  $\hat{S}(z)$ .

El filtro FxLMS se rige por la ecuación 15, en la cual la versión del filtro en la iteración  $n + 1$  se relaciona con  $w(n)$  que corresponde con los coeficientes del filtro anterior. A éste se le suma la tasa de error convolucionado con la entrada filtrada  $\mathbf{x}'(n)$  y  $\mu$  es el factor de convergencia (o tamaño de paso) que controla el compromiso entre la estabilidad del algoritmo y la rapidez en alcanzar el punto deseado.

$$
\mathbf{w}(n+1) = \mathbf{w}(n) + \mu \cdot e(n) \cdot \mathbf{x}'(n) \tag{16}
$$

Donde  $\mathbf{x}'(n)$  resulta del convolución de la señal de entrada con la estimación del secundario:

$$
x'(n) = x(n) * \hat{S}(n) \tag{17}
$$

La ecuación [15] será así desarrollada de forma matricial:

$$
\begin{bmatrix} w_0(n+1) \\ w_1(n+1) \\ \vdots \\ w_{Lw-1}(n+1) \end{bmatrix} = \begin{bmatrix} w_0(n) \\ w_1(n) \\ \vdots \\ w_{Lw-1}(n) \end{bmatrix} + \mu \cdot e(n) \begin{bmatrix} x(n) \\ x(n-1) \\ \vdots \\ x(n-Lw+1) \end{bmatrix}
$$
 [18]

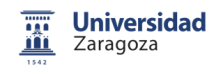

# 5.- Camino primario y secundario: modelos lineales y no lineales.

Para modelizar correctamente un sistema de CAR tenemos que tener en cuenta el camino primario y secundario que componen el sistema.

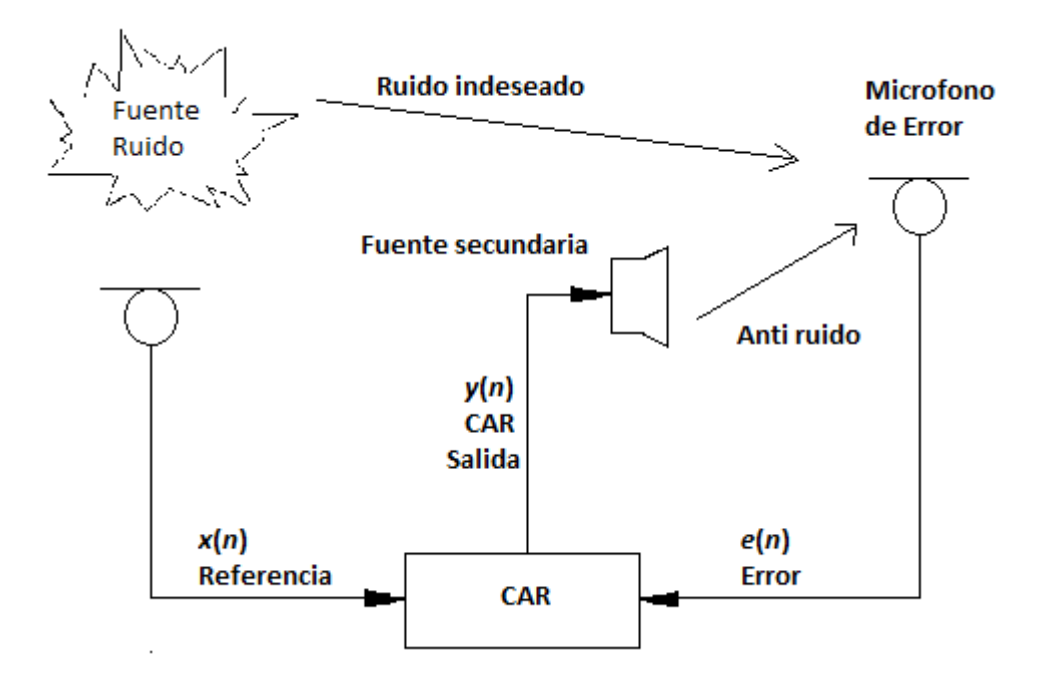

#### **Ilustración 17.- Sistema CAR, camino primario y secundario.**

El camino primario es aquel que atraviesa la señal de ruido, en él abarcamos todos los obstáculos que pueda encontrarse hasta su llegada al micrófono de error, incluyendo muros, ventanas,.... El camino secundario está constituido por el altavoz emisor de la señal anti ruido, amplificadores de potencia, conversores analógico-digitales, micrófono de error, etcétera.

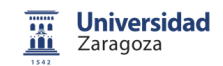

#### 5.1.- Linealidad.

#### 5.1.2.- Camino no lineal.

Para que sea un sistema lineal tiene que cumplir el principio de superposición, significa que cuando la entrada de un sistema es multiplicada por un factor, la salida del sistema también será multiplicada por el mismo factor. Este principio también implica que si la entrada es resultado de la suma de dos entradas, la salida será la suma de las salidas que producían las entradas individualmente.

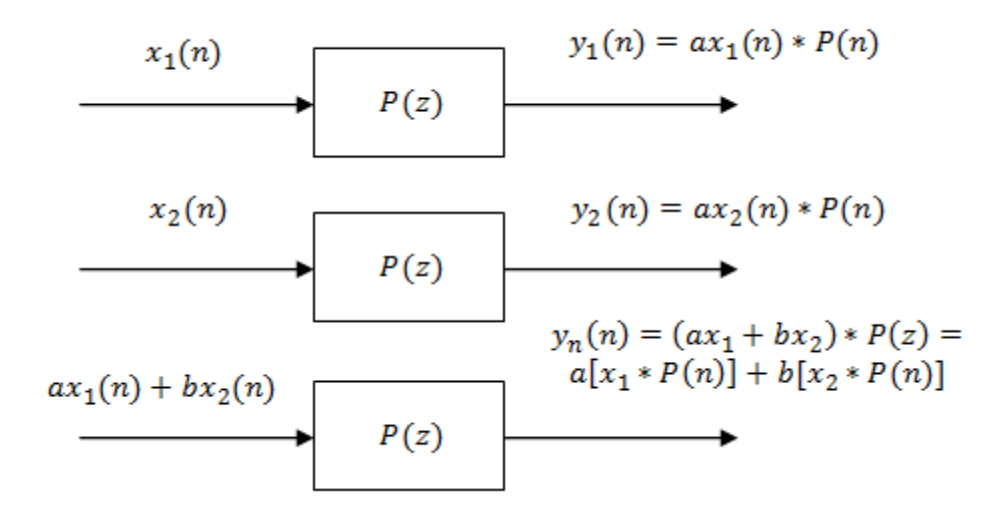

**Il ustr ac i ón 18 .- S ist ema l i nea l.** 

#### 5.1.2.- Camino No Lineal.

Un sistema no lineal es aquel que no cumple el principio de superposición, es decir, la respuesta a dos entradas no puede calcularse manipulando cada una a la vez y sumando los resultados. Como se puede observar en la figura siguiente, es diferente la suma de los cuadrados de la entrada que el cuadrado de la suma.

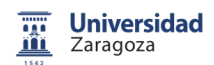

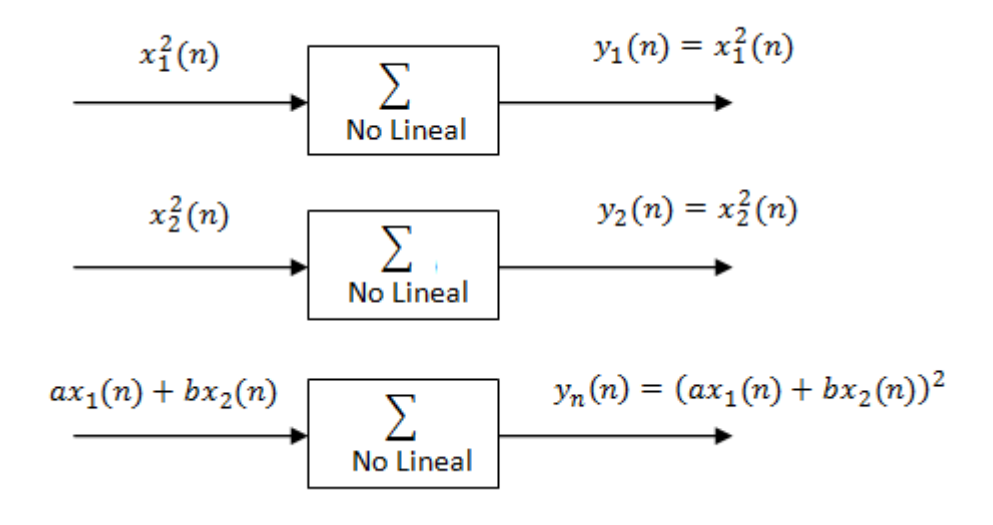

**Ilustración 19.- Principio de superposición, camino no lineal.** 

Si el sistema fuese lineal respondería de la siguiente forma:

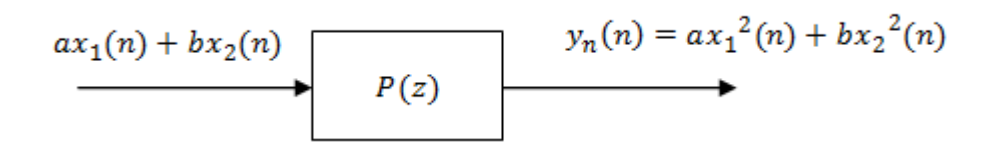

#### **Ilustración 20.- Respuesta sistema lineal.**

Un sistema lineal al que se le aplica una entrada con una determinada frecuencia, a su salida tendrá la misma frecuencia. Sólo habrá variado su amplitud o fase, pero nunca la frecuencia. Mientras que un sistema no lineal, modifica la frecuencia de esta entrada, pudiendo anular y/o desplazar esa frecuencia que se está estudiando.

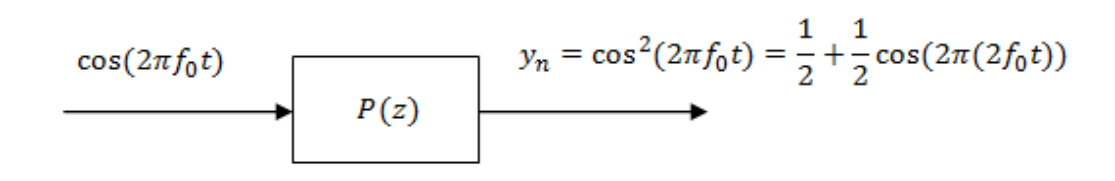

#### **Ilustración 21.- Sistema no lineal.**

Analizando gráficamente el sistema expuesto en la ilustración 20, tenemos las gráficas representadas abajo. La izquierda representa la entrada, con un tono en la frecuencia  $f_0$ . A la derecha aparece la salida, donde

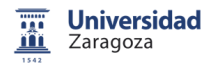

tenemos repetidos dos tonos en los múltiplos de la frecuencia fundamental  $f_0$ , denominados armónicos. Comprobando de esta forma el efecto de la no linealidad de un sistema.

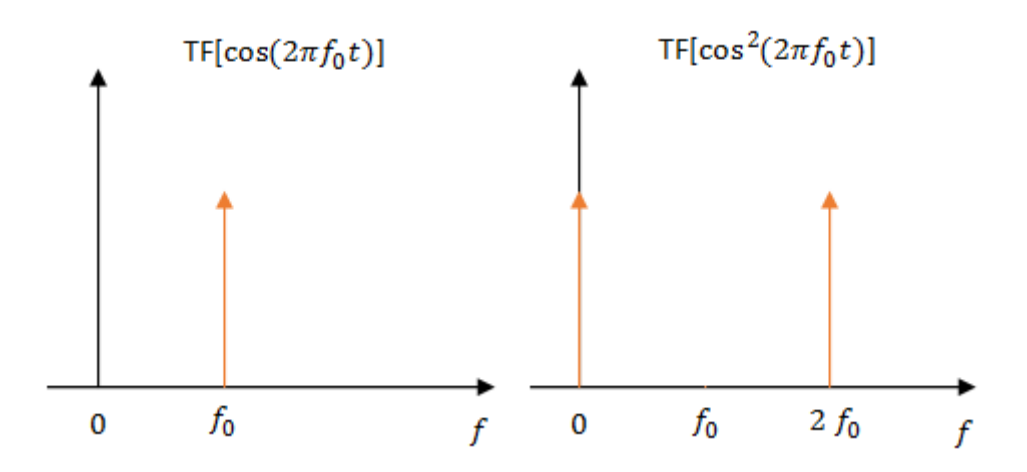

**Ilustración 22.- Gráfica representativa, sistema no lineal.** 

El sistema no lineal no tiene función de transferencia, debido a esto, se usan estimaciones basadas en un sistema lineal. Para así poder acercarnos en la medida de lo posible a la realidad.

### 5.2.- Situaciones.

Una vez explicada la linealidad del sistema, aparecen diferentes configuraciones de CAR. Por lo tanto, se han tenido que preparar unas estimaciones y planteamientos para los diferentes caminos.

El camino primario lineal se modela siguiendo la siguiente ecuación, (8):

$$
P_{Linear}(z) = z^{-5} - 0.3z^{-6} + 0.2z^{-7}
$$
\n<sup>(19)</sup>

Cuando se precise el camino secundario en su versión lineal será descrito por la siguiente ecuación:

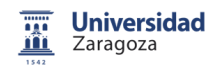

$$
S_{Linear}(z) = z^{-2} + 1.5z^{-3} - z^{-4}
$$
 [20]

El exponente que aparece acompañando a  $z$ , nos indica el retraso que introduce el sistema en la señal de salida.

Cuando se utiliza un camino primario no lineal. La señal deseada  $d(n)$ es generada por estas dos ecuaciones [21] y [22], que sirven para sustituir al camino primario lineal visto previamente:

$$
t(n) = x(n-3) - 0.3x(n-4) + 0.2x(n-5)
$$
 [21]

$$
d(n) = t(n-2) + 0.08[t(n-2)]^2 - 0.04[t(n-2)]^3
$$
 [22]

donde  $x(n)$  es la señal de entrada.

Por otra parte para conseguir la señal de anti ruido  $y'(n)$ , se necesita  $r(n)$  para generar el camino secundario no lineal:

$$
r(n) = 0.66 \tanh(1.5y(n))
$$
 [23]

$$
y'(n) = r(n-2) + 1.5r(n-3) - r(n+4)
$$
 [24]

donde  $y(n)$  se refiere a la salida del filtro.

La linealidad o no de un sistema no depende del programador, si no de la naturaleza de los ruidos o señales. Debido a esto, se han creado las diferentes posibilidades o conjugaciones entre los caminos:

- 1. Camino primario lineal y secundario lineal.
- 2. Camino primario lineal y secundario no lineal.
- 3. Camino primario no lineal y secundario lineal.
- 4. Camino primario no lineal y secundario no lineal.

Cuando se hagan los cambios pertinentes para añadir el sistema secundario no lineal, se tendrá que intervenir en su estimación y sustituirla por la estimación del camino secundario no lineal conseguida gracias al proceso explicado anteriormente.

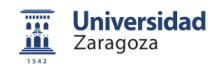

# 6.- Algoritmos genéticos.

# 6.1.- Introducción.

Los algoritmos genéticos (AG) son métodos adaptativos, usados generalmente para la solución de problemas de búsqueda y optimización de parámetros, basados en la reproducción sexual y en la elección del candidato más apto para dicha reproducción.

Para lograr encontrar una solución a estos problemas, se parte de una cantidad inicial de individuos, denominada población, generada teniendo en cuenta los parámetros que se quieren mejorar. Cada uno de estos individuos es una posible solución al problema inicial. Estos individuos evolucionarán siguiendo los esquemas que propuso Darwin en 1859 sobre la selección natural, y se adaptaran a medida que evolucionen las generaciones (9).

A grandes rasgos, un algoritmo genético consiste en una población de soluciones codificadas como si fueran cromosomas, los cuales reciben un valor de fitness, de aptitud y al fin y al cabo se cuantifica la valía de este individuo para solucionar el problema (10).

Este sistema se rige por el siguiente diagrama de bloques, el cual se explica en las siguientes paginas.

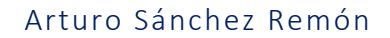

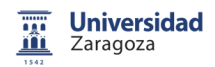

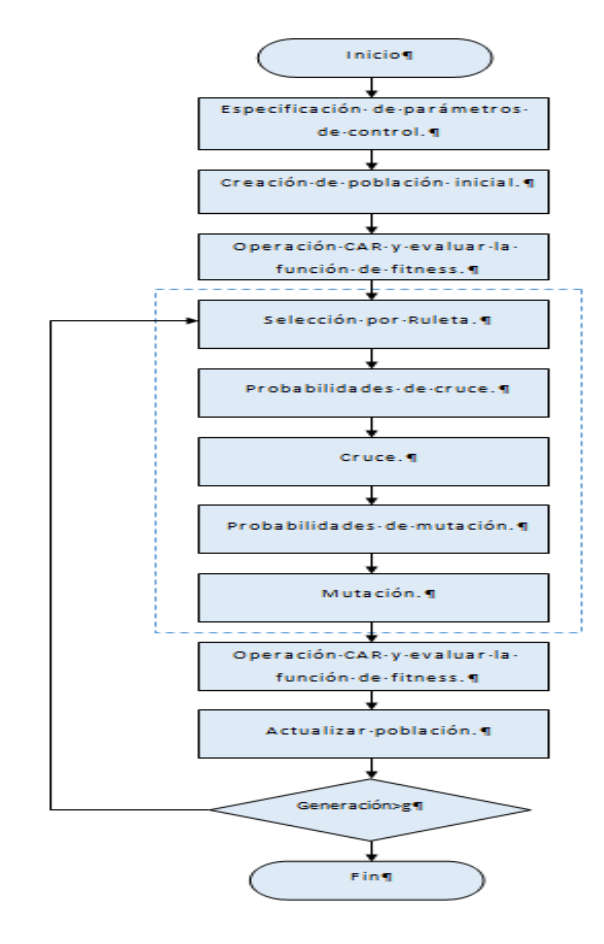

**Ilustración 23.- Diagrama de flujo AG. (8)** 

#### 6.2.- Selección de población.

En este proyecto se utiliza una población creada por nosotros, estos individuos han sido creados para los requerimientos que se han fijado con anterioridad y como lo que se busca es cancelar un ruido tonal en 200 Hz, se ha generado una población que parte de 100 y termina en 300 Hz. El objetivo es conseguir señales periódicas. A esto se llega creando señales senoidales, con forma de diente de sierra y cuadradas, para así conseguir diferentes anchos de banda. Para que la señal no fuese periódica y terminase en algún momento, se le ha añadido una componente exponencial negativa, para así poder tener un punto que sea cero. Esta exponencial  $e^{-n/\tau}$  tiene un factor  $\tau$ que es variable y lo usamos para que el filtro tenga una mayor velocidad de convergencia.

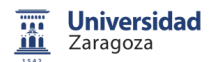

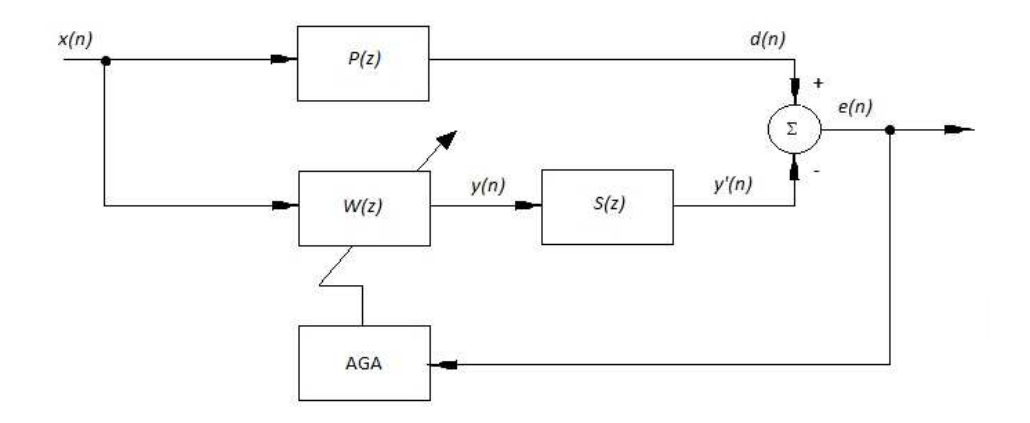

**Ilustración 24.- Algoritmo Genético Adaptativo (AGA).** 

Este es el diagrama de bloques que sigue el algoritmo para realizar la selección. Todos los filtros, señales o individuos creados se denominan W(z) y dichos individuos filtran la señal de entrada o de referencia, denominada  $\mathbf{x}(n)$ . De este depurado se consigue  $\mathbf{y}(n)$ ,es decir, esta señal:

$$
\begin{bmatrix} y_1(n) \\ y_2(n) \\ \vdots \\ y_p(n) \end{bmatrix} = \begin{bmatrix} w_1(0,n)w_1(1,n) & \cdots & w_1(Lw-1,n) \\ w_2(0,n)w_2(1,n) & \cdots & w_2(Lw-1,n) \\ \vdots & \vdots & \vdots & \vdots \\ w_p(0,n)w_p(1,n) & \cdots & w_p(Lw-1,n) \end{bmatrix} \cdot \begin{bmatrix} x(n) \\ x(n-1) \\ \vdots \\ x(n-Lw+1) \end{bmatrix}
$$
 [25]

La salida de este filtrado se compara con la señal deseada o lo que es lo mismo, con la señal de referencia una vez que pasa por el camino primario  $d(n)$ .

$$
\begin{bmatrix} y'_1(n) \\ y'_2(n) \\ \vdots \\ y'_p(n) \end{bmatrix} = \begin{bmatrix} y_1(0,n)y_1(1,n) & \cdots & y_1(lw-1,n) \\ y_2(0,n)y_2(1,n) & \cdots & y_2(lw-1,n) \\ \vdots & \vdots & \vdots & \vdots \\ y_p(0,n)y_p(1,n) & \cdots & y_p(lw-1,n) \end{bmatrix} \cdot \begin{bmatrix} s(n) \\ s(n-1) \\ \vdots \\ s(n-lw+1) \end{bmatrix}
$$
 [26]

Una vez realizados estos procesos de filtrado, y con la comparación entre  $d(n)$  y  $y'(n)$ , se obtiene la señal de error  $e(n)$ , esta señal de error es la que nos ayudará a seleccionar los individuos mejor cualificados.

$$
e_j(n) = d(n) - y'_{j}(n), \quad j = 1, ..., p
$$
 [27]

De este error, se escoge el máximo:

#### Arturo Sánchez Remón

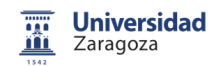

$$
\begin{bmatrix}\nO_1(n) \\
O_2(n) \\
\vdots \\
O_p(n)\n\end{bmatrix} = \begin{bmatrix}\nmax(|e_1(n)|, |e_1(n-1)|, \dots, |e_1(n-L+1)|) \\
max(|e_2(n)|, |e_2(n-1)|, \dots, |e_2(n-L+1)|) \\
\vdots \\
max(|e_p(n)|, |e_p(n-1)|, \dots, |e_p(n-L+1)|)\n\end{bmatrix}
$$
\n(28)

Con este valor se realiza la función de fitness o función de aptitud, la que nos ayuda a elegir al mejor candidato:

$$
f_j = \frac{1}{0_j}, \quad j = 1, ..., p
$$
 [29]

La función de fitness es utilizada para darle un valor o una calificación a cada uno de los filtros usados. Esta calificación es en función del error conseguido.

#### 6.3.- Selección por ruleta.

Para realizar la selección de los padres se precisa un sistema que se denomina selección por ruleta.

Primero se debe normalizar la función de fitness  $R(j)$ , siendo  $j = 1, ..., p$ .

$$
R_j = \frac{f_j}{\sum_{j=1}^p f_j} \tag{30}
$$

Para asegurarnos que la función de fitness está bien normalizada y los cálculos bien hechos, la suma de todos los valores de  $R(i)$  debe de ser 1.

$$
\sum_{j=1}^{p} R_j = 1.
$$
 [31]

A cada uno de los individuos de la población le ha sido asignado una parte proporcional  $f(j)$  a su ajuste en una ruleta, de esta forma se justifica el sumatorio de la ecuación [31]. Así, los mejores individuos recibirán una porción mayor de la ruleta que la recibida por los peores. Generalmente, la población esta ordenada en base al ajuste por lo que las porciones más grandes suelen encontrarse al inicio de la ruleta. Para seleccionar un individuo, basta con generar un número aleatorio en el intervalo [0..1] y si

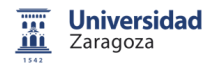

este es menor que una tasa de cruce  $Pc$  definida previamente, el individuo que se encuentre en esa zona de la ruleta será elegido. Esta tasa Pc ha sido descrita previamente con unos valores típicos menores de 0.5.

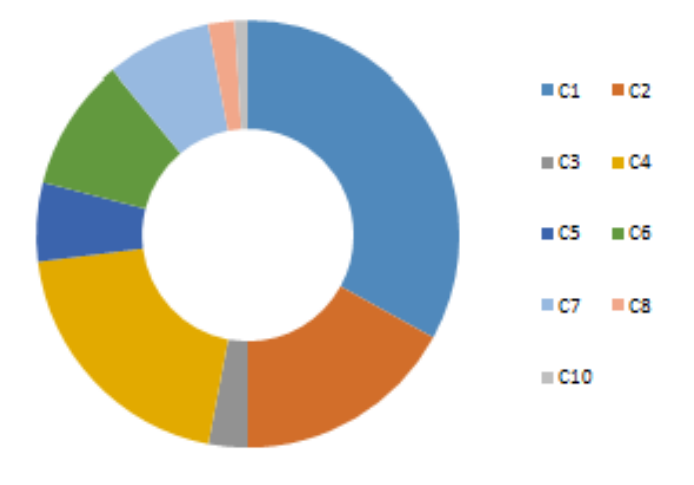

**Ilustración 25.- Selección por ruleta.** 

### 6.4.- Cruzamientos.

Ahora que ya se han seleccionado los individuos más aptos, estos se recombinarán para producir una descendencia que se insertará en la siguiente generación. Tal y como se ha explicado anteriormente, el cruce es una estrategia de reproducción sexual. Esta se puede llevar a cabo por dos métodos diferentes:

-Cruce de 1 punto.

-Cruce de 2 puntos.

Cruce de 1 punto: Es la forma más sencilla. Una vez seleccionados los dos individuos a cruzar, se elige un punto al azar, el cual cortará a los cromosomas en dos, generando así dos segmentos diferentes en cada uno de ellos, llamados cabeza y cola, esta ultima será la que se intercambie entre ellos para generar dos hijos nuevos, teniendo de esta forma dos hijos con información de los dos padres.

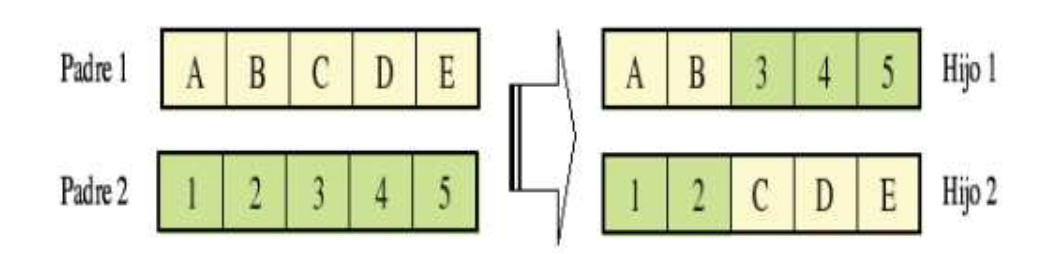

**Ilustración 26.- Cruce de un punto.** 

Cruce de 2 puntos: Es el método que se usa en este trabajo. En vez de cortar por un punto como en el caso anterior, se realizan dos cortes. Se debe tener precaución para que no corte en el borde del cromosoma y de esta forma resulten tres segmentos. Para generar la descendencia se escoge el segmento central de uno de los padres y los segmentos laterales del otro.

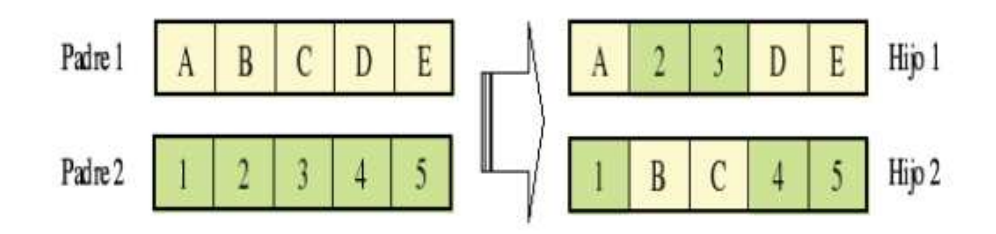

**Ilustración 27.- Cruce de dos puntos.** 

Una vez se tenga claro el tipo de cruzamiento que se va a utilizar (Cruce de dos puntos), hay que decidir cuál de todos los individuos seleccionados es el que se reproduce, y esto se resuelve con una ruleta de selección para realizarlo de forma estocástica.

### 6.5.-Mutaciones.

La mutación es una parte muy importante de los algoritmos genéticos, en este se genera de forma aleatoria. De tal forma que se establece una tasa de mutación Pm la cual tiene unos valores muy bajos. Después a cada uno de los individuos, se les asigna un valor aleatorio y si este es menor que  $Pm$ , será elegido para mutar.

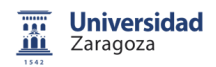

Una vez seleccionado el filtro a mutar, de forma totalmente aleatoria, se escogerá a un coeficiente y se le practicara una de las operaciones descritas a continuación:

- Multiplicando el valor del coeficiente por -1.
- Sustituyendo el valor de coeficiente por 0
- Duplicando el valor del coeficiente.
- Multiplicando por 0'5.

Modificando así el coeficiente y a su vez el filtro escogido.

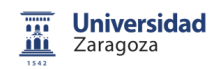

# 7.- Resultados obtenidos en la cancelación de ruidos periódicos.

En este apartado se realizan las comparativas entre los distintos sistemas que se han creado para conseguir corregir todos los posible ruidos a cancelar.

En este trabajo se genera un ruido tonal de 200 Hz. Este se podría aplicar para cualquier frecuencia que se quisiera cancelar, puesto que es sólo un ejemplo

### 7.1.- FxLMS.

#### 7.1.1.- Camino Primario Lineal y Secundario Lineal.

La gráfica resultante de la programación de un sistema CAR basado en un algoritmo FxLMS, para un ruido tonal con una frecuencia de 200 Hz resulta como se puede observar en la siguiente figura:

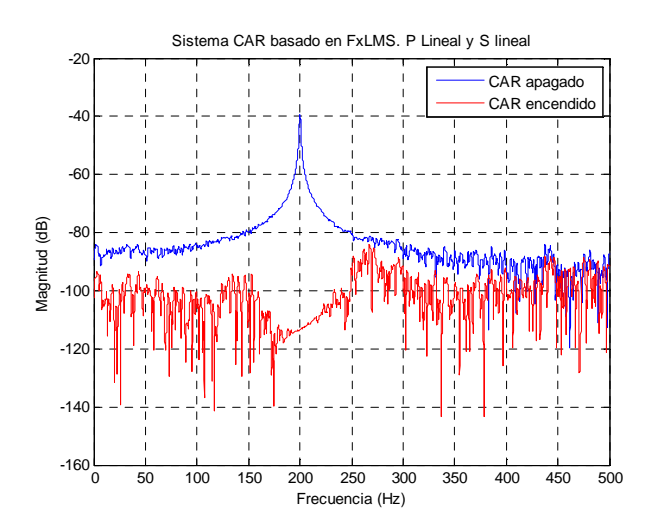

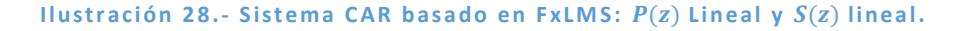

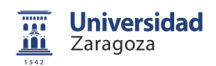

En azul aparece la señal a cancelar, el ruido, que como se ha explicado previamente es un tono en la frecuencia de 200 Hz, la cual está totalmente atenuada, como se puede apreciar en la línea roja, que representa la señal de error con el sistema CAR activo.

#### 7.1.2.- Camino Primario Lineal y Secundario No Lineal.

En este punto del programa se cambia el camino secundario lineal, y usa el camino no lineal, cambiando obligatoriamente la estimación del mismo para tener unas señales lo mas similares y que no surjan problemas en la ejecución del filtro.

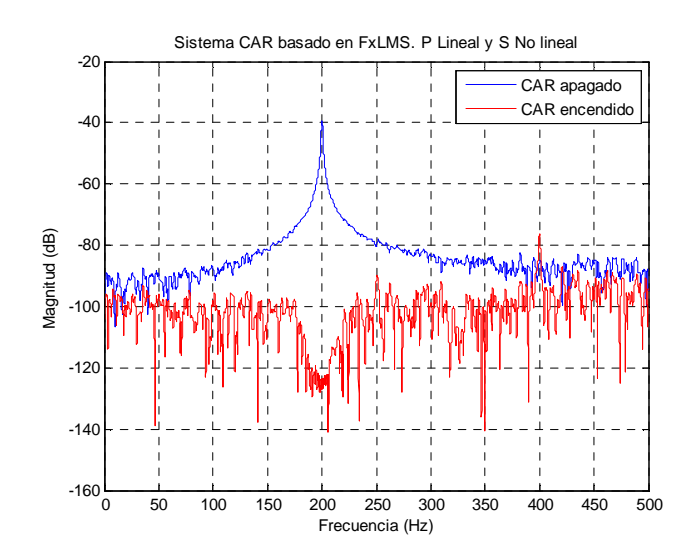

**Ilustración 29.- Sistema CAR basado en FxLMS:**  $P(z)$  Lineal y  $S(z)$  no lineal.

En este caso también se consigue una buena atenuación similar al ejemplo anterior, aunque tiene el inconveniente de ser no lineal y por lo tanto, aparecen otros tonos en sus armónicos, como se puede observar en la imagen a la altura de los 400 Hz.

#### 7.1.3.- Camino Primario No Lineal y Secundario Lineal.

Para emplear el camino primario no lineal, se sustituye el utilizado en los dos ejemplos anteriores y se utiliza la función  $t(n)$ , la cual está

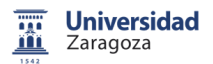

convolucionada con la señal de entrada y da como resultado la señal deseada  $d(n)$ .

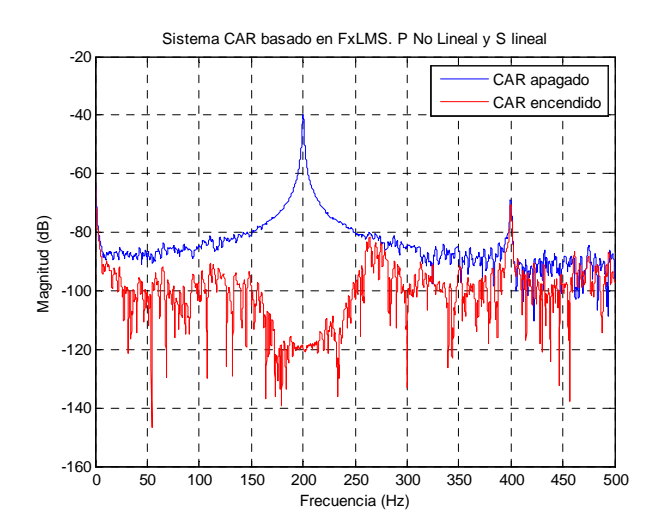

**Ilustración 30.- Sistema CAR basado en FxLMS:**  $P(z)$  no lineal y  $S(z)$  lineal.

Se pueden apreciar las dos replicas que se crean tanto en frecuencia 0 Hz como en 400 Hz, repitiéndose en los múltiplos de 200.

La cancelación de este ejemplo es similar a los anteriores. El mayor inconveniente es la repetición de los armónicos, puesto que no hay forma de cancelarlos.

### 7.1.4.- Camino Primario No Lineal y Secundario No Lineal.

Ahora se utilizan los dos caminos no lineales. Para lograrlo se utiliza el mismo método que se ha usado en los anteriores: Cambiamos el camino primario por el vector que genera la ecuación [21] para así conseguir la señal deseada descrita en la ecuación [22] Para conseguir el secundario, se sustituye la ecuación [20] por el vector que aparece en la expresión [23] consiguiendo así la salida filtrada  $y'(n)$ .

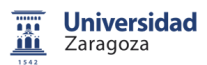

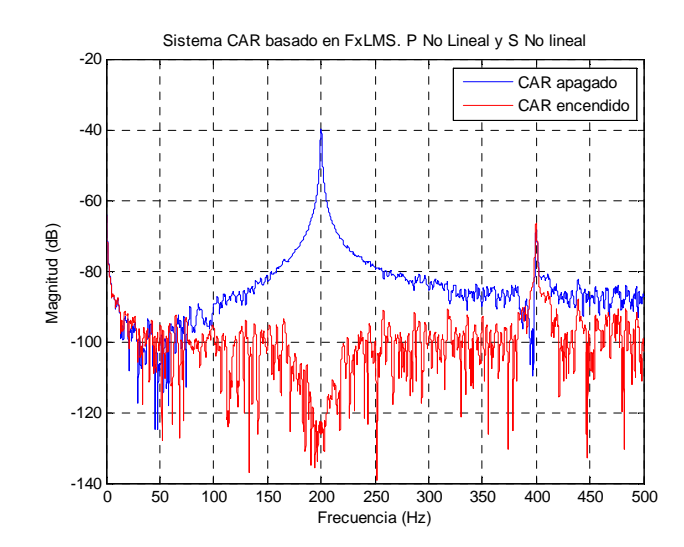

**Illustración 31.- Sistema CAR con FxLMS:**  $P(z)$  no lineal y  $S(z)$  no lineal.

Al utilizar los dos caminos no lineales se hace evidente el problema en cuanto a los armónicos.

## 7.2.- Algoritmo Genético.

Una vez optimizada la programación de un sistema CAR basada en algoritmos genéticos, se tienen diferentes variantes del programa. Estas versiones dependen, como se ha explicado anteriormente, de la linealidad de los caminos primario y secundario.

### 7.2.1.- Camino Primario Lineal y Secundario Lineal.

En este caso se expone la cancelación resultante de un ruido tonal de 200 Hz, como en los ensayos anteriores, para conseguir unos resultados que puedan ser contrastados.

Para este ejemplo se utiliza el camino primario y secundario con fase lineal, utilizando para ello las ecuaciones definidas anteriormente [19] y [20]. Se puede observar el resultado en la ilustración 33:

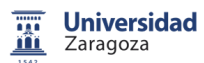

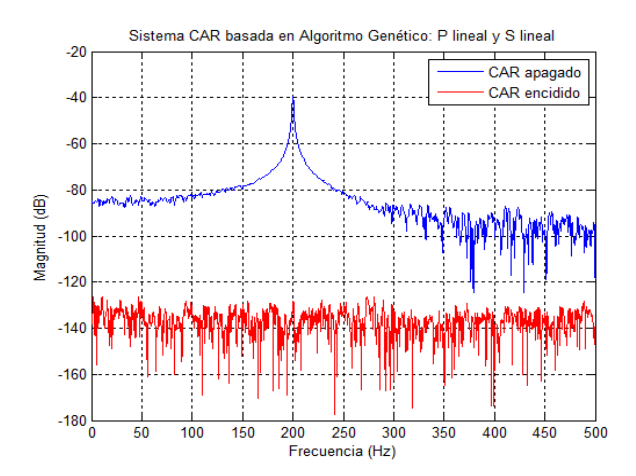

**Ilustración 32.- Sistema CAR basado en AG:**  $P(z)$  **Lineal y**  $S(z)$  **Lineal.** 

Se puede observar una caída elevada de la magnitud del ruido, también se puede apreciar la no repetición de ningún armónico en ninguna de sus frecuencia fundamentales, con lo que se define el sistema como notable a la hora de atenuar el ruido tonal al que se ha expuesto.

Para realizar esta cancelación del ruido, se han tenido que modificar las probabilidades de cruce y de mutación para conseguir un filtrado óptimo, teniendo estos valores respectivamente: 0,3 y 0,15.

#### 7.2.2.- Camino Primario Lineal y Secundario No Lineal.

Usando el programa base, se sustituye el camino secundario lineal usado en el capítulo anterior por el vector  $r(n)$  de la ecuación [22] para conseguir que la salida de los filtros de la población tengan carácter no lineal, para hacer después el filtrado del ruido. En la ilustración siguiente se observa el filtrado correspondiente a esta combinación:

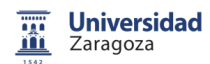

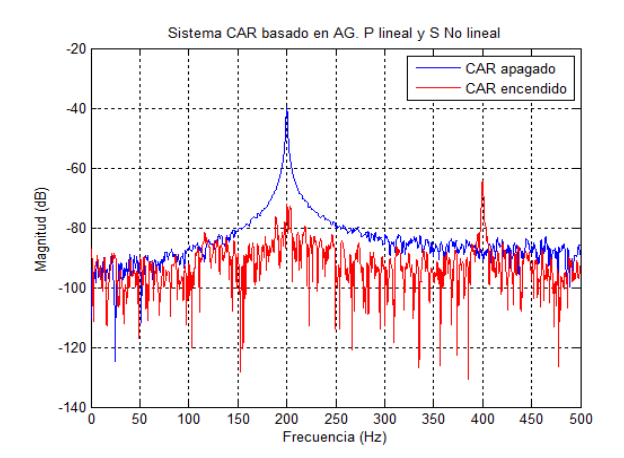

**Ilustración 33.- Sistema CAR basado en AG:**  $P(z)$  **Lineal y**  $S(z)$  **no Lineal.** 

Como en el caso del algoritmo FxLMS, se puede ver que el armónico se repite en 400 Hz debido al retraso que produce la no linealidad del sistema. Se puede comparar con la primera prueba del CAR que el nivel de ruido a la salida es mucho mayor cuando el camino es no lineal, siendo aun así un buen resultado de filtrado ya que se consigue cancelar el ruido tonal de 200 Hz, sin embargo, este mismo filtro introduce un armónico que podría resultar molesto.

#### 7.2.3.- Camino Primario No Lineal y Secundario Lineal.

En este caso, la no linealidad del camino primario no consigue cancelar el ruido de forma efectiva, debido a las frecuencias múltiplos de la frecuencia fundamental que aún atenuando el tono generado en 200 Hz, no consigue cancelarlo de la forma que se desearía para este trabajo. Véase en la ilustración 34.

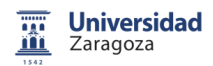

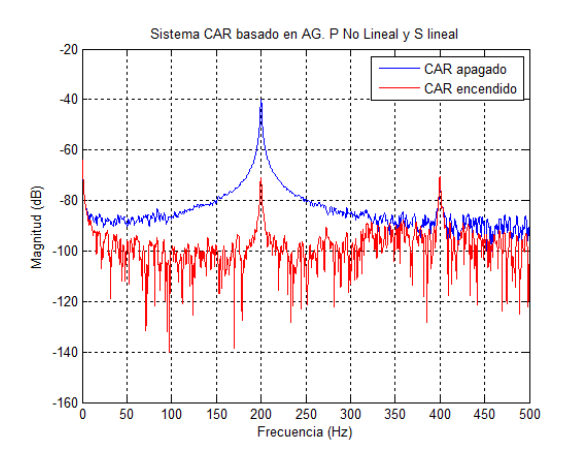

**Ilustración 34.- Sistema CAR basado en AG:**  $P(z)$  no Lineal v  $S(z)$  Lineal.

Al no poder cancelar los armónicos que aparecen, este sería un sistema que no funciona correctamente para nosotros.

#### 7.2.4.- Camino Primario No Lineal y Secundario No Lineal.

Cuando se usan los dos caminos no lineales, se hace notable esa no linealidad, generando armónicos en todos los múltiplos de 200 HZ. Obsérvese en la ilustración 35, en las frecuencias 0 y 400 Hz, donde se tiene un pico de nivel similar al que se produce a la altura del tono a cancelar.

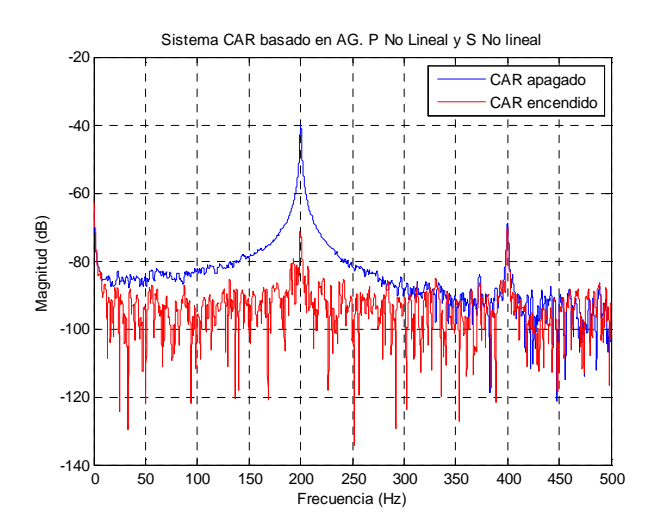

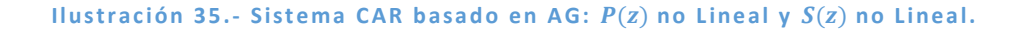

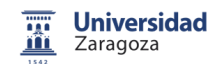

### 7.3.- Algoritmo FxLMS Vs. AG.

Para poder comparar la efectividad del AG se ha creado el sistema FxLMS para tenerlo como control y para así extraer una conclusión. Para llegar a esta deducción se analizan y compararan los dos algoritmos y se pondrán a prueba características como:

- Velocidad de convergencia (tiempo de respuesta)
- Potencia del error residual (desajuste)
- El coste computacional.

Para realizar una comparación exacta e igual, se han seleccionado los algoritmos que poseen los caminos  $P(z)$  y  $S(z)$  en su versión lineal.

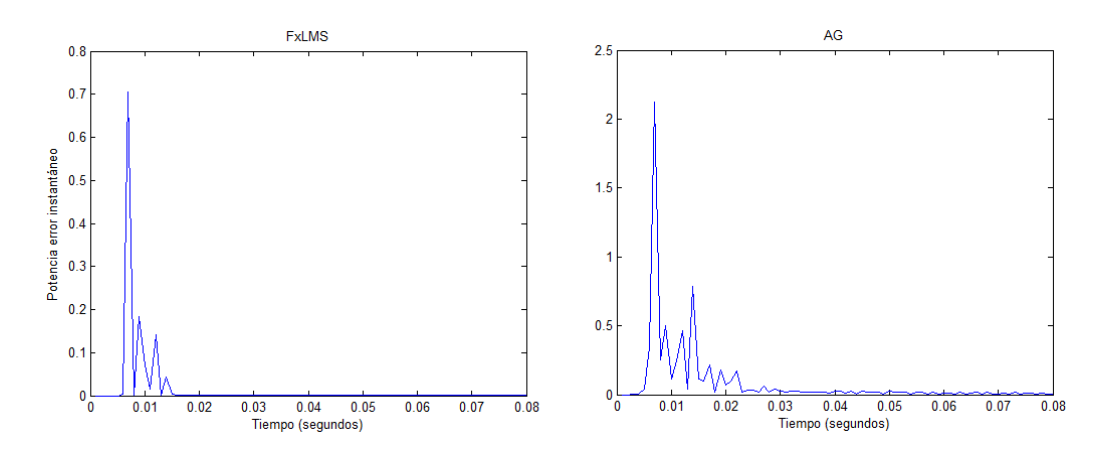

**Ilustración 36.- Convergencia FxLMS y AG.** 

En la ilustración 36 se aprecia la velocidad de convergencia que tienen los dos algoritmos. La diferencia es notable en cuanto a la potencia del error instantáneo y dado que el tiempo de respuesta es similar en los dos casos, esta característica no nos otorga la capacidad de discernir entre uno y otro.

Para conseguir un tiempo de respuesta mejor en el AG se debe de cambiar variables tales como las iteraciones, realizaciones y cantidad de individuos necesarios para realizar el cruce o mutación entre ellos, pero esto implicaría perder efectividad en cuanto a cancelación se refiere.

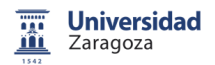

Otro elemento a observar para poder determinar la calidad de el algoritmo presentado es la evolución del error residual o desajuste cuando este se encuentra en estado estacionario, como se puede apreciar en la siguiente ilustración:

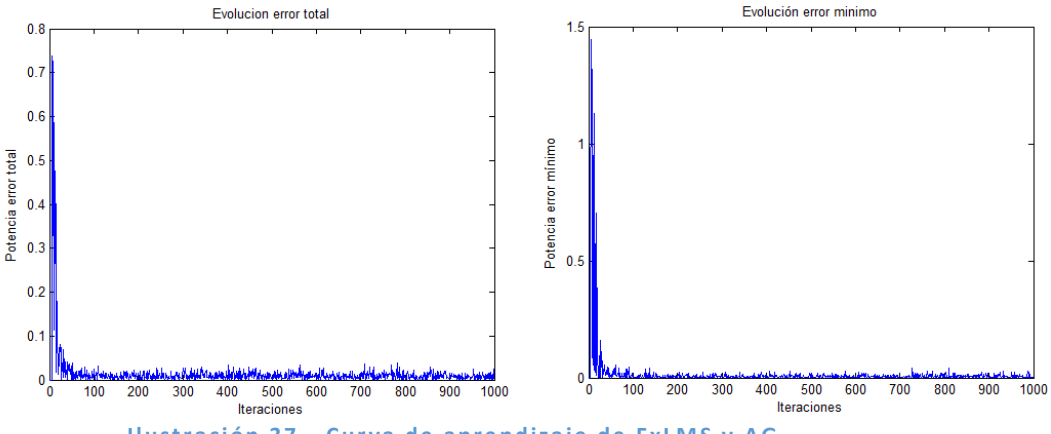

**Ilustración 37.- Curva de aprendizaje de FxLMS y AG.** 

En la ilustración anterior se tienen las dos curvas de aprendizaje de los dos algoritmos usados para cancelar el ruido. En el eje X se representan las iteraciones las cuales nos indican las veces que se ejecuta el algoritmo para conseguir la solución óptima, esto es, cuantas más iteraciones mejor será el resultado, pero mayor será el tiempo de ejecución del mismo.

En la gráfica se aprecia como el FxLMS necesita de menos iteraciones para llegar a una potencia instantánea del error cerca de cero (1.4703 \*  $10^{-4}$ ), mientras que el AG necesita más iteraciones para conseguirlo, resulta un error promedio mucho menor  $1.0711 * 10^{-5}$ , lo que da lugar a una gran ventaja a favor del AG.

El coste computacional es el que se produce en los pasos u operaciones que el algoritmo tiene que llevar a cabo y se mide el tiempo que cuesta realizar el bucle y las operaciones necesarias para ello.

Las operaciones son las siguientes:

- ⊗ Indica un producto.
- ⊕ Define a una suma.
- ÷ Como divisor.
- - Indica una resta.

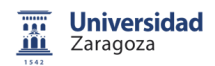

- C Representa una comparación entre coeficientes, normalmente usada para compararlo con otros o con una tasa previamente fijada.
- Concatenar, es la acción de unir dos vectores, sustituyendo algunos de sus coeficientes por otros de un vector diferente.

También se ha hecho uso de unos términos abreviados para la mejor comprensión del mismo, son los siguientes:

- Pobl.: Refiriéndose a la población del AG utilizada en el proceso.
- Nº Cruces: Son los cruces propuestos necesarios para obtener un filtro apto.
- Nº Mutaciones: Es el número de mutaciones propuestas.

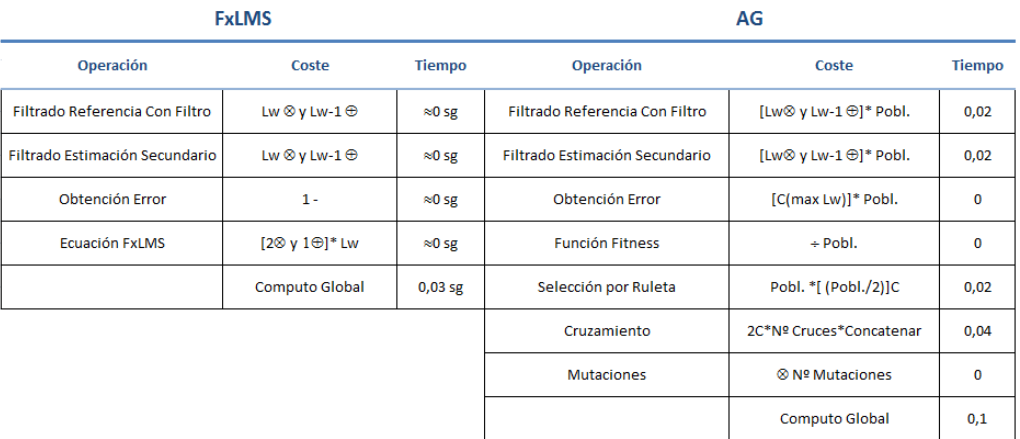

#### **Ilustración 38.- Comparativa coste computacional FxLMS y AG.**

El AG tiene un mayor tiempo de ejecución debido a que la población elegida es muy elevada, entonces tiene muchas operaciones básicas a realizar. Mientras que el otro algoritmo presenta un tiempo menor, las ecuaciones y cálculos que tiene que realizar son más complicados, dado que tiene mayor cantidad de convoluciones entre vectores.

Las operaciones que más tiempo cuesta ejecutar en el AG son las de selección por ruleta y cruzamiento, las cuales tienen la complicación de depender de la población para llegar a la solución buscada.

# 8.- Conclusiones.

A lo largo del trabajo se explican los dos estrategias que pueden emplearse para la cancelación del ruido, centrándose en el filtro basado en AG que es al que se le dedica este trabajo.

Se ha utilizado el algoritmo FxLMS como guía o como sistema de referencia para poder comparar el AG. Para ello, se programan las diferentes situaciones que puedan aparecer en la vida real, debido a que se está trabajando en un entorno ideal y hay que tener en cuenta las variantes que puedan existir en cuanto este sistema se vaya a implementar, sobre todo, la más importante de ellas, la linealidad de los elementos electroacústicos y conversores y como estos pueden afectar a la linealidad de las ondas.

Debido a la linealidad, se han creado los diferentes escenarios que se encuentran en la vida real, estos escenarios son las 4 variantes del AG y en la que solo se altera la afirmación de si los caminos que recorren las señales son o no lineales. A través de estas variantes se han comparado los resultados obtenidos con los adquiridos del sistema de control, el cual es muy robusto y eficaz.

La programación del AG con todas sus variantes ha sido una tarea ardua, se realizaron muchas variantes del programa para conseguir una solución óptima para la cancelación del ruido.

Analizando los resultados obtenidos de las 4 variantes posibles, se concluye que se ha conseguido un algoritmo rápido y robusto, que nos concede una cancelación o atenuación de un ruido tonal muy buena. Ésta tiene un tiempo de respuesta muy corto, y a su vez desciende de forma considerable el nivel de ruido.

Para conseguir esta cancelación del ruido, se ha programado íntegramente en entorno de programación MATLAB, el cual permite una elevada capacidad de cálculo y unos resultados similares a los conseguidos en un laboratorio.

43

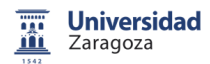

Haber realizado este Trabajo de Fin de Grado de la mano de Pedro, ha sido un placer, porque me ha enseñado a entender un mundo muy interesante y que tiene muchas proyecciones de futuro por todas las aplicaciones que tiene.

# 8.1.- Trabajo futuro.

Las aplicaciones del AG son infinitas, a escala general se puede usar para encontrar soluciones óptimas para la inversión en la bolsa, para colocar en el mejor punto los altavoces y micrófonos para cancelar un ruido, una de sus aplicaciones es también la de la optimización del hormigón para la construcción de puentes, edificios, etc.

En cuanto a la cancelación del ruido, se puede continuar estudiando los ruidos de banda ancha, dado que en este trabajo la falta de tiempo ha limitado el progreso del mismo.

# Bibliografía.

1. **Munson, H. F. y Wilden, A.** *Loudness, its definition, measurement and calculation.* 82-108, s.l. : Journal of the Acoustic Society of America., 1933, Vol. 5.

2. **Lueg, Paul.** *Process of silencing sound oscillations. Nº patente: 2043416*  U.S., June 19, 1936.

3. **Olson, Harry F.** *Electronic control of noise, vibration, and reverberation.*  966-972, s.l. : J. Acoustic, 1956, Vol. 28.

4. **Conover, W.B. and Bray, F.M.** *Nº patente: 2776020* U.S*.* Enero 1, 1957.

5. **Widrow, B.** *Adaptative Filters in Aspects of networl and System Theory.*  New York : R.R. Kalman an N. Declaris (Holt, Rinehart and Winston), 1971.

6. **Mínguez Olivares, Antonio.** *Ingeniería Avanzda para Sistemas de Control de Ruido Acústico mediante Técnicas Adapativas.* Madrid : UPM, 1999.

7. **Oppenheim A.V., Schaffer R.W. y Buck J.R..** *Tratamiento de señales en tiempo discreto.* 2, Madrid : Prentice Hall, 2000.

8. **Chen, Cheng-Yuan Chang y Deng-Rui.** *Active Noise Cancellation Without Secondary Path Identification by Using an Adaptative Genetic Algorithm.* 9 , s.l. : IEEE Transactions on instrumentation and measurement, September 2010, Vol. 59.

9. **Darwin, Charles.** *El origen de las especies.* 1859.

10. **Gestal Pose, Marcos.** *Introduccion a los Algoritmos Genéticos.* A Coruña : Universidade da Coruña.

11. http://bips.bi.ehu.es/prj/ruido/. [Online]